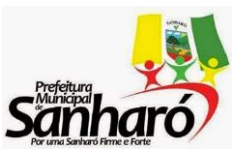

**ESTADO DE PERNAMBUCO PREFEITURA MUNICIPAL DE SANHARÓ** Rua Major Sátiro, 219 – Centro – Sanharó - PE

# **EDITAL DE CONCURSO PÚBLICO N.º 001/2016**

**O MUNICÍPIO DE SANHARÓ, ESTADO DE PERNAMBUCO**, torna pública a abertura de inscrições e estabelece normas para a realização de concurso público para provimento de vagas no quadro permanente, observadas as disposições constitucionais referentes ao assunto, assim como das normas contidas neste edital e em seus Anexos.

# **1. DAS DISPOSIÇÕES PRELIMINARES**

1.1 O Concurso Público será regido por este edital e sua realização a cargo da Fundação Vale do Piauí, destina-se a selecionar candidatos para o provimento de **105 (cento e cinco) vagas** no quadro permanente da Prefeitura Municipal de SANHARÓ-PE.

1.1.1 A escolaridade mínima, exigida para cada cargo, a quantidade de cargos e vagas, bem como informações referentes aos vencimentos e à carga horária estão especificadas no Anexo I deste edital.

1.2 Em atendimento ao disposto no art. 37, inc. VIII, da Constituição Federal, e em observância ao que determina o Decreto nº 3.298/99, que regulamenta a Lei nº 7.853/89, que dispõe sobre a política nacional para a integração da pessoa portadora de deficiência, será assegurado às pessoas portadoras de deficiência o direito de se inscrever neste concurso público, desde que as atribuições do cargo pretendido não sejam incompatíveis com a deficiência de que são portadoras, e a elas serão reservados 5% das vagas oferecidas neste concurso público, consideradas as frações, conforme Anexo I deste Edital.

1.2.1 Caso a aplicação do percentual de que trata o subitem anterior resulte em número fracionado, este deverá ser elevado até o primeiro número inteiro subsequente, desde que não ultrapasse 5% das vagas oferecidas, nos termos do § 2º do Decreto nº 3.298/1999.

1.3 Na falta de candidatos aprovados para a vaga reservada às pessoas com deficiência, esta será preenchida pelos demais candidatos aprovados, nas vagas de concorrência ampla, observando-se a ordem de classificação final, bem como o cargo do qual está vinculada a referida vaga.

1.4 O presente concurso terá como prazo de validade 02 (dois) anos, prorrogáveis por igual período, contados a partir da data de publicação da portaria de homologação do resultado final do certame.

1.5 As provas do referido concurso serão realizadas na cidade de SANHARÓ-PE.

1.6 O concurso público constará de prova escrita objetiva para os cargos de nível médio e para os cargos de nível superior prova objetiva escrita e prova de títulos.

1.7 A jornada de trabalho será de acordo com o estabelecido no Anexo I deste Edital.

1.8 A distribuição dos cargos, vagas, jornada mensal, requisitos, salário e taxa de inscrição, está de acordo com as indicações feitas pela Prefeitura Municipal de SANHARÓ – PE.

1.9 O regime jurídico aplicável aos servidores públicos é o Estatutário.

1.10 O presente Edital é complementado pelos seguintes anexos:

I – Quadro de Cargos, Escolaridade, Vagas, Remuneração e Jornada Mensal;

II – Conteúdos Programáticos;

- III Conhecimentos Específicos;
- IV– Requerimento de tratamento diferenciado para Portadores de Necessidades Especiais;
- V Cronograma de Execução do Concurso Público;
- VI Requerimento de Isenção da Taxa de Inscrição.

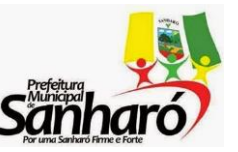

**ESTADO DE PERNAMBUCO PREFEITURA MUNCIPAL DE SANHARÓ** Rua Major Sátiro, 219 – Centro – Sanharó - PE

### **2. DOS CARGOS**

2.1 A indicação dos cargos, jornada de trabalho, vagas, requisitos exigidos e vencimento está discriminada no Anexo I deste Edital.

2.2 A comprovação dos requisitos exigidos para provimentos dos cargos ocorrerá somente no momento da posse.

### **3. DOS REQUISITOS BÁSICOS PARA INVESTIDURA DO CARGO**

3.1 O candidato sob as penas da lei assume cumprir as exigências abaixo discriminadas, na data da admissão, em atendimento à legislação vigente.

3.2 Ter nacionalidade brasileira ou portuguesa e, em caso de nacionalidade portuguesa, estar amparado pelo Estatuto de Igualdade entre brasileiros e portugueses, com reconhecimento de gozo de direitos políticos, nos termos do § 1º, art. 12, da Constituição Federal.

3.3 Estar quite com a Justiça Eleitoral.

3.4 Se do sexo masculino, estar em dia com as obrigações do serviço militar, apresentando certificado de reservista ou de dispensa de incorporação.

3.5 Possuir Cédula de Identidade – RG, Carteira Nacional de Habilitação – CNH, categorias "B", "D" e/ou "E" e Cadastro de Pessoa Física - CPF.

3.6 Atender aos pré-requisitos constantes no Anexo I deste Edital para o exercício do cargo, bem como o registro em Conselho ou Órgão de Classe quando o cargo assim o exigir.

3.7 Ter idade mínima de 18 (dezoito) anos completos, na data da posse.

3.8 Ter aptidão física e mental para o exercício das atribuições do cargo.

3.9 Apresentar declaração de acumulação de cargo ou função pública, quando for o caso, ou sua negativa.

3.10 Apresentar cópia da última declaração de Imposto de Renda apresentada à Secretaria da Receita Federal, acompanhada do respectivo recibo de entrega e das atualizações e/ou complementações, ou, no caso de admitido não ser declarante, apresentação de declaração de bens e valores firmados por ele próprio;

3.11 Duas fotos 3x4 recentes;

3.12 Documento de inscrição no PIS ou PASEP (se houver);

3.13 Não ter registros de antecedentes criminais impeditivos do exercício de função pública, achando-se no pleno gozo de seus direitos civis e políticos, bem como não ter sido exonerado ou demitido a bem do serviço público através de processo administrativo disciplinar ou destituído do cargo, emprego ou função por ordem judicial.

3.14 Não receber proventos de aposentadoria ou remuneração de cargos, emprego ou função pública, ressalvados os cargos acumuláveis previstos na Constituição Federal.

3.15 Assinar termo de compromisso confirmando a ciência e a concordância com as normas estabelecidas pela Administração da Prefeitura Municipal de SANHARÓ – PE.

3.16 Os candidatos ao cargo de Agente Comunitário de Saúde, deverão comprovar no ato da posse que residem na área da comunidade em que irão atuar, desde a data da publicação do Edital de Concurso Público 001/2016.

3.17 A comprovação de residência será verificada pelo Conselho Municipal de Saúde do Município de Sanharó – PE.

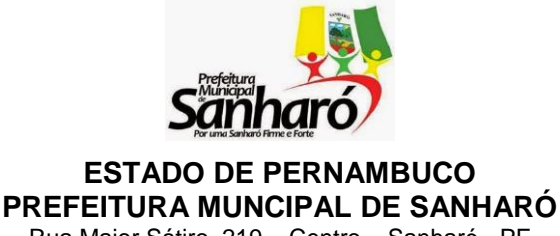

Rua Major Sátiro, 219 – Centro – Sanharó - PE

3.18 O candidato deverá verificar se preenche todos os requisitos exigidos para a investidura do cargo. A falta

de comprovação de qualquer um dos requisitos especificados no caput do item 3 deste Edital impedirá a sua

posse.

3.19 Outros documentos poderão ser exigidos além dos acima relacionados.

# **4. DAS INSCRIÇÕES**

4.1 As inscrições serão feitas via internet no endereço eletrônico: **[www.funvapi.com.br.](http://www.funvapi.com.br/)** 

### **4.2 Período: das 8:00h do dia 20 de janeiro de 2016 até às 23h59min do dia 15 de fevereiro de 2016.**

4.3 A FUNDAÇÃO VALE DO PIAUÍ não se responsabilizará por solicitações de inscrições não recebidas por motivo de ordem técnica dos computadores, falhas de comunicação, congestionamento de linhas de comunicação, bem como outros fatores de ordem técnica que impossibilitem a transferência de dados.

4.4 Caso ocorram problemas técnicos no sistema de inscrição da FUNDAÇÃO VALE DO PIAUÍ, no último dia das inscrições, o prazo poderá ser prorrogado por até 3 (três) dias.

4.5 Após o preenchimento do formulário de inscrição via Internet, o candidato deverá imprimir o boleto bancário no valor da inscrição, podendo pagar preferencialmente nas Agências da Caixa Econômica Federal, Lotéricas, Caixa Aqui e Caixas Eletrônicos da Caixa Econômica Federal.

4.6 As informações prestadas na solicitação de inscrição via *Internet* serão de inteira responsabilidade do candidato, dispondo a FUNDAÇÃO VALE DO PIAUÍ do direito de excluir do Concurso Público aquele que não preencher a ficha de inscrição de forma completa e correta.

4.7 O candidato poderá obter informações referentes ao concurso público nos endereços eletrônicos **[www.funvapi.com.br](http://www.funvapi.com.br/) e www.sanharo.pe.gov.br**, na sede da **FUNDAÇÃO VALE DO PIAUÍ,** situada à Rua Benjamin Constant, 2082, Centro/Norte, Teresina-PI, e, na sede da **PREFEITURA MUNICIPAL DE SANHARÓ–PE,** situada à Rua Major Sátiro, 219, Centro, Sanharó – PE.

### **4.8 Taxa de inscrição:**

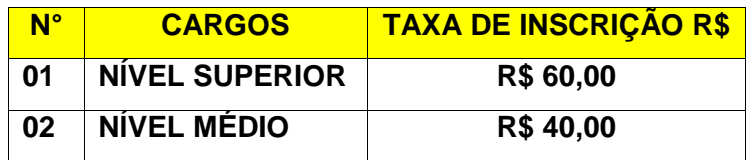

4.9 Não serão aceitas inscrições condicionais, via fax, correio eletrônico e/ou via postal.

4.10 Não serão aceitas as solicitações de inscrição que não atenderem rigorosamente ao estabelecido neste Edital.

4.11 O valor referente ao pagamento da taxa de inscrição não será devolvido em hipótese alguma, salvo em caso de cancelamento do concurso por conveniência da Administração Municipal ou por decisão iudicial.

4.12 No caso de devolução, por qualquer motivo, de cheque utilizado para o pagamento da taxa de inscrição, esta não será validada.

4.13 A efetivação da inscrição implica a aceitação tácita das condições fixadas para a realização do Concurso, não podendo o candidato, portanto, sob hipótese alguma, alegar desconhecimento das normas estabelecidas no presente Edital.

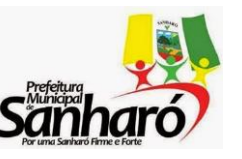

**ESTADO DE PERNAMBUCO PREFEITURA MUNCIPAL DE SANHARÓ** Rua Major Sátiro, 219 – Centro – Sanharó - PE

4.14 Poderá ser pleiteada a isenção do pagamento da taxa de inscrição pelos candidatos que atenderem os requisitos definidos pelo Decreto Federal nº. 6.593 de 02 de outubro de 2008 e que estiverem inscritos no Cadastro Único para Programas Sociais do Governo Federal (CadÚnico), de que trata o Decreto Federal nº 6.135 de 26 de junho de 2007.

4.14.1 Para pleitear a isenção do pagamento da taxa de inscrição, o candidato deverá inscrever-se no endereço eletrônico: [www.funvapi.com.br](http://www.funvapi.com.br/) e apresentar requerimento na forma do Anexo VI, acompanhado de cópias dos seguintes documentos: Ficha de Inscrição, Cartão do NIS, comprovante de residência, RG e CPF.

4.14.2 – Os documentos devem ser protocolados no Protocolo Geral da Prefeitura Municipal de SANHARÓ, localizada à Rua Major Sátiro, 219, no período de: 20 a 26 de janeiro de 2016.

4.15.3 – Os candidatos que tiverem seu pedido de isenção indeferido devem impetrar recurso através do site [www.funvapi.com.br,](http://www.funvapi.com.br/) link Portal de Candidato / Recursos em 01 de fevereiro de 2016.

# **5. DAS PESSOAS COM DEFICIÊNCIA**

5.1 O candidato que se julgar amparado pelo Artigo 37, Inciso VIII, da Constituição Federal e pela Lei Federal nº 7.853, de 24 de outubro de 1989, regulamentada pelo Decreto n.º 3.298, de 20 de dezembro de 1999, publicado no DOU de 21/10/99, Seção 1, poderá concorrer às vagas reservadas a portadores de deficiência, sendo reservado o percentual de 5 % (cinco) por cento para estes, conforme vagas constantes no Anexo I deste Edital, considerando o disposto no item 1.2 deste Edital.

5.1.1 O candidato deverá declarar, quando da inscrição, ser portador de deficiência, especificando-a na ficha de inscrição, declarando ainda estar ciente das atribuições do Cargo, e, de que, no caso de vir a exercê-lo, estará sujeito à avaliação pelo desempenho dessas atribuições para fins de habilitação no estágio probatório.

5.1.2 O candidato com deficiência deverá enviar cópia do formulário de inscrição devidamente preenchido, anexando laudo médico (original), através de AR (Aviso de Recebimento) à FUNDAÇÃO VALE DO PIAUÍ, situada à Rua Benjamim Constant, nº 2082, Centro, Teresina-Piauí, CEP: 64000.280, até o primeiro dia útil após o término das inscrições.

5.1.3 O fornecimento do laudo médico é de responsabilidade exclusiva do candidato. A FUNDAÇÃO VALE DO PIAUÍ não se responsabiliza por qualquer tipo de extravio que impeça a chegada do laudo ao seu destino.

5.1.4 O laudo médico terá validade somente para este Concurso Público e não será devolvido nem serão fornecidas cópias.

5.1.5 Se necessário, o candidato pode requerer tratamento diferenciado indicando as condições de que necessita para realização da(s) prova(s) do Concurso, através de requerimento constante no Anexo III, deste Edital. O requerimento deve ser enviado juntamente com o Laudo Médico para o endereço descrito no subitem 5.1.2 deste Edital, até o primeiro dia após o término das inscrições.

5.1.6 A solicitação de tratamento diferenciado referido no subitem 5.1.5 do Edital será atendida obedecendo a critérios de viabilidade e de razoabilidade.

5.1.7 O candidato portador de deficiência participará do Concurso em igualdade de condições com os demais candidatos, no que se refere ao conteúdo, à avaliação, ao local de aplicação das provas e a nota mínima exigida para todos os demais candidatos.

5.1.8 O candidato de que trata o subitem 5.1, se habilitado e classificado, será, antes de sua nomeação, submetido à avaliação de Equipe Multiprofissional indicada pela Prefeitura Municipal de Sanharó-PE, na forma do disposto no Art. 43 do Decreto nº 3.298, de 20/10/99, que verificará sobre a sua qualificação

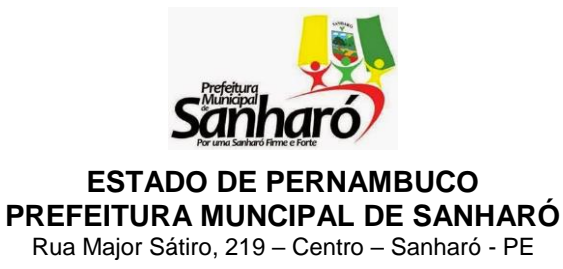

como portador de deficiência ou não, bem como sobre o grau de deficiência incapacitante para o exercício do cargo.

5.1.9 A Prefeitura Municipal de Sanharó seguirá a orientação do parecer da Equipe Multiprofissional, de forma terminativa, sobre a qualificação do candidato com deficiência e sobre a compatibilidade da deficiência com as atribuições do cargo, não cabendo recurso dessa decisão.

5.1.10 Os candidatos considerados com deficiência, se habilitados e classificados, terão seus nomes publicados em separado por classificação específica.

5.1.11 A data de comparecimento do candidato com deficiência aprovado perante a Equipe Multiprofissional será divulgada juntamente com o resultado final do Concurso.

5.1.12 Não haverá segunda chamada, seja qual for o motivo alegado para justificar o atraso ou a ausência do candidato portador de necessidades especiais à avaliação da Equipe Multiprofissional.

5.1.13 Caso o candidato não tenha sido classificado como candidato com deficiência ou sua deficiência não tenha sido julgada compatível com o exercício das atribuições do cargo na forma do item 5.1, este passará a concorrer juntamente com os candidatos de ampla concorrência, observada a rigorosa ordem de classificação, não cabendo recurso dessa decisão.

5.1.14 As vagas reservadas às pessoas com deficiência não preenchidas, serão revertidas aos demais candidatos habilitados de ampla concorrência, observada a rigorosa ordem classificatória.

# **6. DA PROVA E SUA REALIZAÇÃO**

### **6.1 Da Prova Objetiva:**

6.1.1 A prova escrita objetiva, de caráter eliminatório e classificatório, constará com caderno de 40 (quarenta) questões objetivas de múltipla escolha com 04 (quatro) opções das quais somente 01 (uma) é correta, compatíveis com o nível de escolaridade, com a formação acadêmica exigida, com as atribuições dos cargos e conteúdos programáticos presentes nos anexos deste Edital, atendendo à especificidade de cada cargo.

### **6.2 DATAS E HORÁRIOS DA PROVA ESCRITA OBJETIVA:**

#### **6.2.1 Data: 20 de março de 2016.**

**Horário: das 08:00h às 12:00h (Se houver provas no turno da tarde o horário será de 14:00h às 18:00h).**

6.2.2 Se o número de candidatos for superior à capacidade física instalada nas Escolas do Município de SANHARÓ, as provas serão realizadas em mais de um turno e/ou em mais de um dia e ainda em outro(s) Município(s).

6.2.3 Não haverá, por qualquer motivo, prorrogação do tempo previsto para aplicação da prova, por afastamento do candidato da sala da prova.

6.3 A relação dos candidatos por local e sala de aplicação da prova será afixada no quadro de avisos da Prefeitura Municipal de SANHARÓ, divulgada no endereço eletrônico **[www.funvapi.com.br](http://www.funvapi.com.br/)** e no site da Prefeitura no endereço [www.sanharo.pe.gov.br.](http://www.sanharo.pe.gov.br/)

6.4 Não haverá segunda chamada para a realização de prova fora da data e horário preestabelecidos neste Edital.

6.5 Caso o candidato esteja impossibilitado de apresentar, no dia de aplicação das provas, documento de identidade original com o qual se inscreveu, por motivo de perda, roubo ou furto, deverá ser apresentado documento que ateste o registro da ocorrência em órgão policial, expedido há, no máximo 30 (trinta) dias

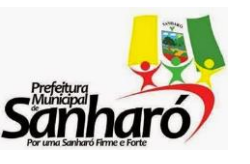

**ESTADO DE PERNAMBUCO PREFEITURA MUNCIPAL DE SANHARÓ** Rua Major Sátiro, 219 – Centro – Sanharó - PE

de antecedência, ocasião em que será submetido à identificação especial, compreendendo coleta da assinatura e digital do candidato.

6.6 O candidato deverá comparecer ao local da realização da prova, até o fechamento dos portões, que ocorrerá as 07h30min (manhã) e 13h30min (tarde), munido de seu comprovante de Inscrição, do original do documento com o qual se inscreveu ou documento de identidade, e de caneta esferográfica (tinta azul ou preta).

6.7 Não será permitida a entrada de candidato no local da prova após o horário estabelecido para o fechamento dos portões.

6.8 Durante a realização da prova, não será permitido aos candidatos portarem boné e utilizarem aparelhos celulares ou similares, calculadoras ou similares, walkman, tabletes, receptores ou similares, quaisquer aparelhos de funcionamento eletromagnético, relógios digitais, livros, anotações, impressos ou quaisquer outros materiais de consulta, bem como a comunicação entre candidatos. Será eliminado do Concurso Público o candidato que descumprir essa determinação.

6.9 Será excluído do concurso o candidato que:

a) não comparecer a prova seja qual for o motivo alegado;

b) não apresentar o documento de identidade exigido;

c) ausentar-se da sala sem o acompanhamento do fiscal;

d) Durante a realização da prova, for surpreendido em comunicação com outro candidato, bem como utilizar-se de livros, notas ou impressos não permitidos, inclusive textos copiados de páginas de Internet;

e) Estiver portando no local de prova qualquer tipo de aparelho eletrônico ou de comunicação (bip, telefone celular, relógios, walkman, agenda eletrônica, notebook, palmtop, receptor, gravador ou outros equipamentos similares) bem como protetores auriculares;

f) Lançar mão de qualquer meio ilícito para a execução da prova;

g) Perturbar, de qualquer modo, a ordem dos trabalhos estabelecidos pela Comissão Executiva do Concurso;

h) Desobedecer às instruções dos supervisores e fiscais do processo durante a realização da prova;

i) Marcar o Cartão Resposta nos campos referentes à inscrição e cargo (estes campos são preenchidos previamente pelo sistema de cadastro do concurso, caso ocorra marcação por parte do candidato o seu cartão resposta será invalidado, pois será gerado um número de inscrição e código do cargo não gerado pelo sistema).

6.10 Será atribuída nota **ZERO** à questão da prova que contiver mais de uma resposta assinalada ou não for transcrita do caderno de prova para o Cartão Resposta.

6.11 A duração da prova escrita objetiva será de 04 (quatro) horas para todos os cargos. Esgotado o tempo, o candidato deverá devolver o Cartão Resposta, devidamente preenchido e assinado.

6.12 O Candidato poderá levar o seu caderno de prova, desde que estejam faltando 120 (cento e vinte) minutos para o término da mesma, respeitando o horário previsto no item 6.2.1 deste edital.

6.13 No dia da realização da prova, não serão fornecidas, por qualquer membro da equipe de aplicação de provas e/ou pela Comissão responsável, informações referentes ao conteúdo das provas.

6.14 Na Prova Escrita Objetiva, o(s) valor(es) do(s) ponto(s) relativo(s) às questão(ões) eventualmente anuladas será(ão) atribuído(s) a todos os candidatos.

6.15 Os três últimos candidatos somente poderão retirar-se da sala juntos. Na eventual necessidade de o candidato ausentar-se da sala no decorrer da prova, será acompanhado por um fiscal.

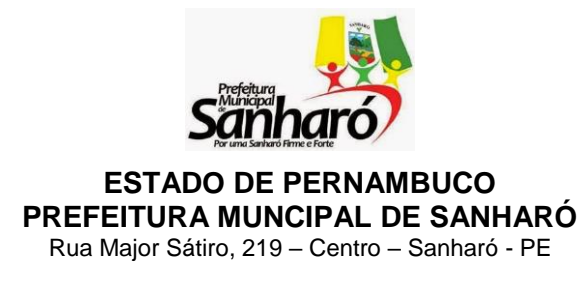

6.16 A prova será corrigida através de leitura ótica, garantindo-se a absoluta imparcialidade do resultado.

6.17 Somente o Cartão-Resposta será considerado para efeito de correção da prova.

6.18 A candidata que tiver necessidade de amamentar durante a realização das provas deverá levar um acompanhante, que ficará em sala reservada para essa finalidade e que será responsável pela guarda da criança, não sendo admitido o ingresso de qualquer outra pessoa.

6.19 Não será concedido tempo adicional para execução da prova escrita à candidata devido ao tempo despendido com a amamentação. A candidata poderá levar crianças sob sua responsabilidade apenas no caso de amamentação.

6.20 O candidato que apresentar algum comprometimento de saúde (recém-acidentado, operado, acometido por alguma doença) poderá solicitar condições especiais a fim de realizar a prova. Para tanto, deverá preencher o Requerimento de Condições Especiais (Vide Anexo V), informando a razão da solicitação e anexando laudo médico comprobatório da necessidade, no prazo de até no máximo 48 horas antes da realização da prova.

6.21 O candidato deverá comparecer ao local designado para a realização das provas com antecedência mínima de **uma hora do horário fixado para seu início, munido somente de caneta esferográfica de tinta azul ou preta, do comprovante de inscrição, do comprovante de pagamento da taxa de inscrição e do documento de identidade original. Não será permitido o uso de lápis, lapiseira/grafite, marca texto e/ou borracha durante a realização das provas.**

6.22 Os casos previstos no item 6.20 somente serão atendidos na sede do Município de SANHARÓ-PE

### **7. DAS ETAPAS DO CONCURSO**

7.1 O concurso constará de uma etapa para os cargos de nível médio, exceto para os cargos de que exigirem nível superior.

7.2 A primeira etapa corresponde à realização da prova objetiva.

7.3 A segunda etapa corresponde à prova de títulos, para os cargos de nível superior.

### **7.4. DO JULGAMENTO DA ETAPA DA PROVA OBJETIVA**

7.4.1 Será considerado classificado na prova objetiva, o candidato que obtiver, no **mínimo, 60%** 

**(sessenta por cento)** do somatório dos pontos correspondentes ao conjunto das modalidades que compõem a

prova objetiva.

7.4.2 Não haverá arredondamento de notas.

7.4.3 O candidato NÃO CLASSIFICADO será **excluído** do Concurso Público.

7.4.4 As provas para os cargos contemplados neste Concurso obedecerão à seguinte estrutura, conforme

Quadros a seguir, deste Edital:

### **ESTRUTURA DAS PROVAS POR CARGO**

**NÍVEL SUPERIOR:** ADVOGADO, ANALISTA DE SISTEMA, ASSISTENTE SOCIAL, BIOQUÍMICO, ENGENHEIRO CIVIL, EDUCADOR FÍSICO, ENFERMEIRO, FARMACEUTICO, MÉDICO, NUTRICIONISTA, OFICIAL DE ADMINISTRAÇÃO, ODONTÓLOGO, PSICÓLOGO E ZOOTECNISTA.

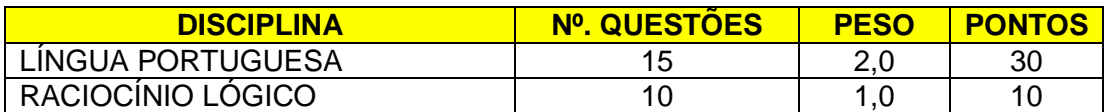

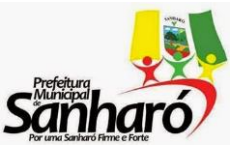

**PREFEITURA MUNCIPAL DE SANHARÓ**

Rua Major Sátiro, 219 – Centro – Sanharó - PE

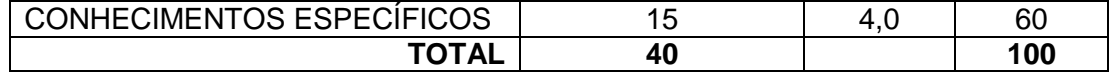

**NÍVEL SUPERIOR - EDUCAÇÃO:** PROFESSOR DE EDUCAÇAO INFANTIL, PROFESSOR DO 1º AO 5º ANO (SÉRIES INICIAIS) E PROFESSOR DO ENSINO FUNDAMENTAL - SÉRIES FINAIS – MATEMÁTICA, BIOLOGIA, GEOGRAFIA E EDUCAÇÃO FÍSICA.

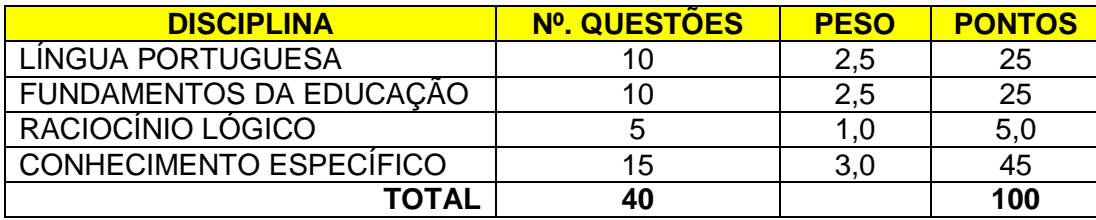

**NÍVEL SUPERIOR – EDUCAÇÃO:** PROFESSOR DO ENSINO FUNDAMENTAL - SÉRIES FINAIS – LÍNGUA PORTUGUESA.

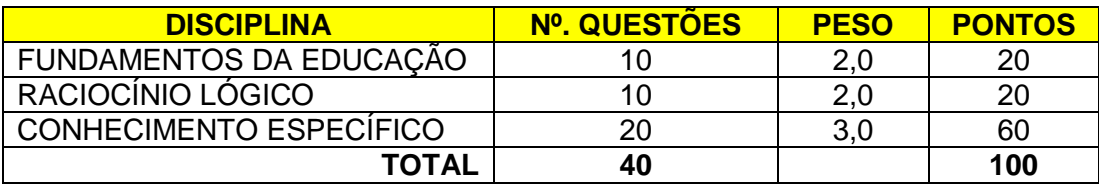

**NÍVEL MÉDIO:** AUXILIAR DE CONTADORIA E FISCAL DE OBRAS.

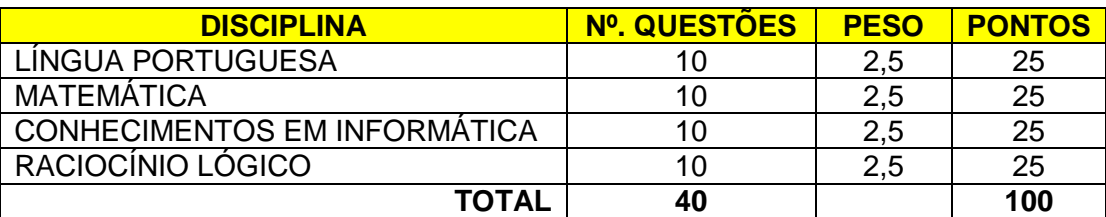

**NÍVEL MÉDIO (COM CONHECIMENTO ESPECÍFICO):** ATENDENTE DE CONSULTÓRIO DENTÁRIO, AGENTE DE ENDEMIAS, AGENTE COMUNITÁRIO DE SAÚDE, CONDUTOR DE ÔNIBUS ESCOLAR, FISCAL DE TRIBUTOS, FISCAL DE OBRAS, TÉCNICO DE CONTADORIA, TÉCNICO EM INFORMÁTICA, TÉCNICO EM ARQUIVO, TÉCNICO EM EDIFICAÇÕES, TÉCNICO EM LABORATÓRIO, TÉCNICO EM ENFERMAGEM E OPERADOR DE MÁQUINAS PESADAS.

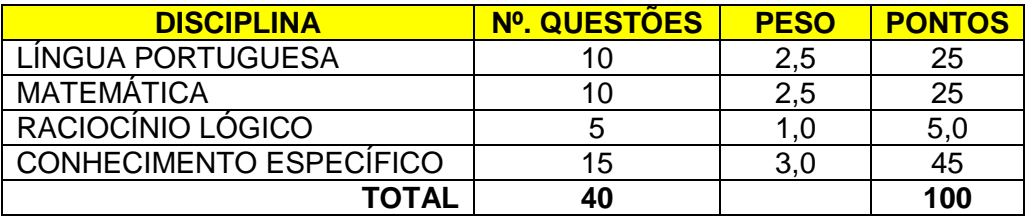

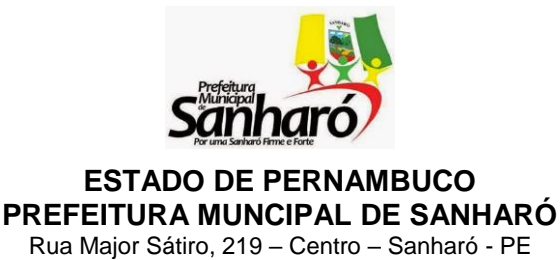

7.10 Em caso de empate terá preferência o candidato que, na seguinte ordem:

a) tiver idade igual ou superior a sessenta anos, até o último dia de inscrição neste concurso, conforme art. 27, parágrafo único, da Lei Federal n.º 10.741, de 01/10/2003 (Estatuto do Idoso);

b) obtiver maior pontuação nas questões de conhecimentos específicos da prova objetiva;

c) obtiver maior pontuação na prova de Língua Portuguesa para os cargos que não contém conhecimentos específicos;

d) tiver maior idade;

# **7.12 DA PROVA DE TÍTULOS**

7.12.1 Para a prova de títulos serão convocados candidatos dos cargos de nível superior, que obtiverem no mínimo 50% (cinquenta) por cento do total de pontos na prova objetiva, até 05 (cinco ) vezes o número de vagas ofertadas.

**7.12.2 Os candidatos considerados habilitados na Prova Objetiva deverão remeter os títulos e os respectivos documentos comprobatórios todos autenticados em cartório e com as páginas numeradas e rubricadas pelo candidato, para fins de pontuação nessa fase de avaliação, no período de 12 a 14 de abril de 2016 para a Fundação Vale do Piauí, Rua Benjamim Constant, 2082 – Centro/Norte – CEP: 64000-280 – Teresina – Piauí, através de (AR).**

7.12.3 Só serão aceitos os títulos postados até a data limite estabelecido no item 7.12.2.

7.12.4 A prova de títulos, **de caráter classificatório**, terá pontuação máxima de 10 (dez) pontos, ainda que a soma dos valores dos títulos apresentados possa superar esse valor.

7.12.5 Na somatória dos títulos de cada candidato, os pontos excedentes serão desprezados.

7.12.6 Não serão computados como títulos os pré-requisitos relacionados a cada cargo. No entanto, deverão ser apresentados com um único objeto, de dirimir dúvidas, quanto à sua realização para a pontuação de títulos.

7.12.7 Os documentos referentes a cursos realizados no exterior somente serão considerados quando vertidos para o Português, por tradutor juramentado e devidamente revalidados por universidades oficiais credenciadas pelo Ministério da Educação – MEC.

7.12.8 A comprovação do tempo de serviço, em caso de candidato que tenha experiência profissional no exterior, será mediante apresentação de cópia de Declaração do órgão ou empresa ou de Certidão de Tempo de Serviço, documentos estes que deverão estar traduzidos para a Língua Portuguesa através de tradutor juramentado.

7.12.9 Só serão considerados, para efeito de comprovação do tempo de experiência, os anos trabalhados como profissional na formação requerida, não sendo aceito qualquer tipo de estágio, monitoria ou qualquer tipo de bolsa.

7.12.10 Os candidatos que comprovarem experiência através de carteira de trabalho (área privada) deverão apresentar declaração do empregador que explicite claramente a área de atuação e em se tratando de experiência na área pública o candidato deve apresentar certidão de tempo de serviço.

7.12.11 Não serão aceitos protocolos de documentos, de certidões, de diploma ou de declarações, os quais devem ser apresentados no original ou em cópia autenticada por tabelionato público.

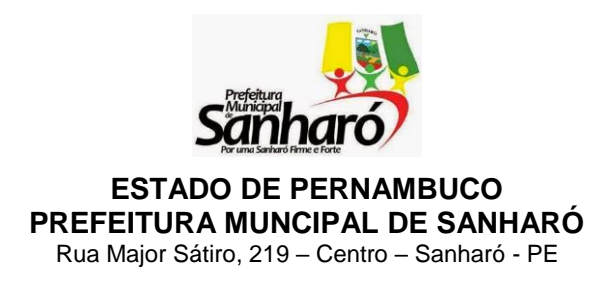

7.12.12 Cada título será considerado e avaliado uma única vez, situação em que fica vedada a cumulatividade de créditos.

**7.12.13 A apresentação dos títulos e dos documentos correspondentes deverá ser remetida pelos candidatos em envelope lacrado, devidamente identificado com seu nome por extenso, número do documento de identidade e opção de cargo.**

**7.12.14 Todos os documentos comprobatórios deverão ser autenticados em cartório.**

7.12.15 Não serão aceitos títulos após a data fixada para a apresentação dos mesmos, bem como de candidatos que tenham sido eliminados nas fases anteriores do concurso.

7.12.16 Os casos não previstos neste item, serão avaliados pela comissão organizadora do Concurso Público, sendo dada a publicidade necessária dos fatos.

7.12.17 Os títulos a serem considerados são os constantes dos quadros abaixo, não se admitindo pontuação a qualquer outro documento:

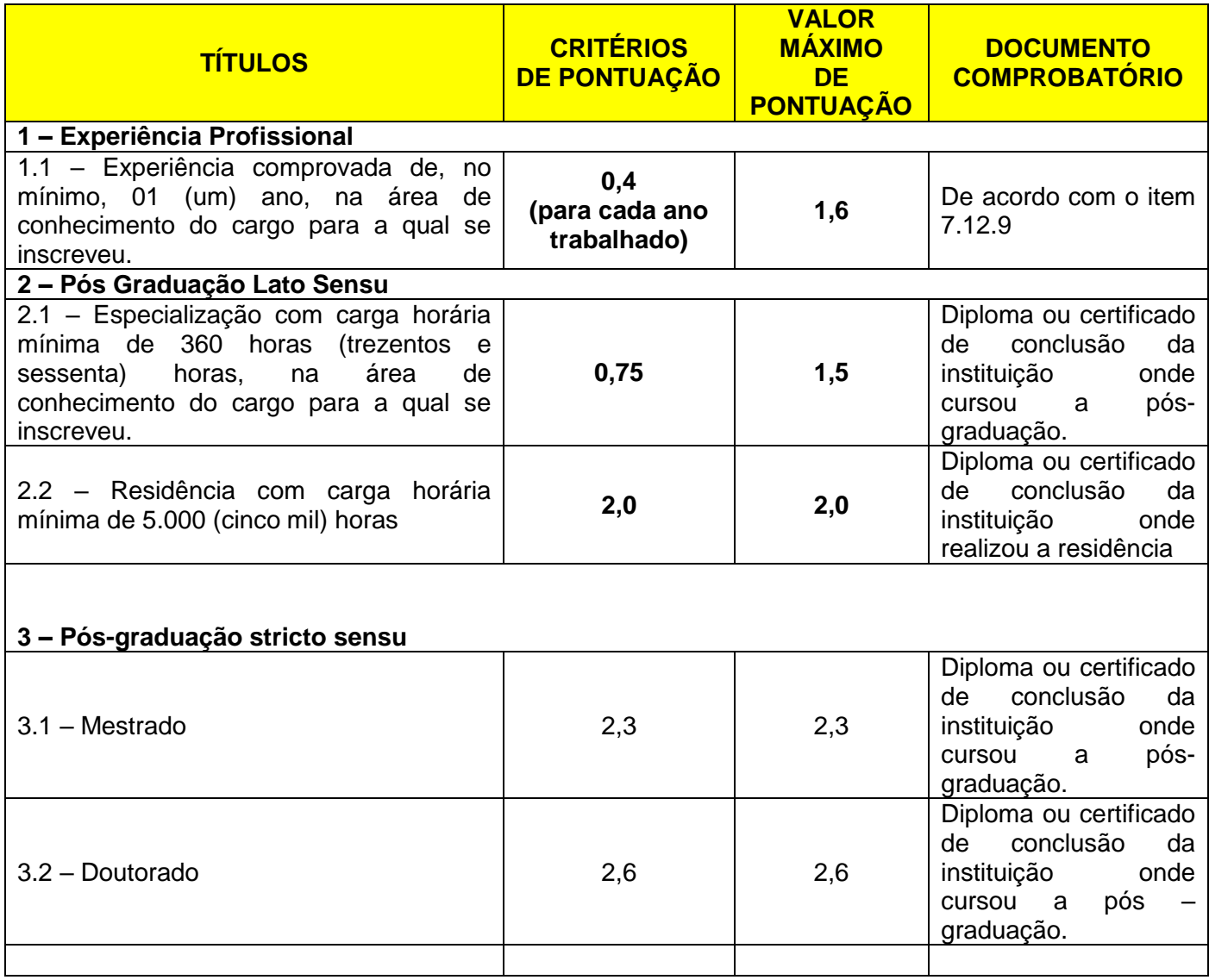

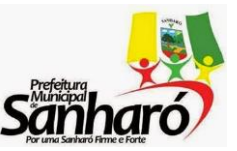

Rua Major Sátiro, 219 – Centro – Sanharó - PE

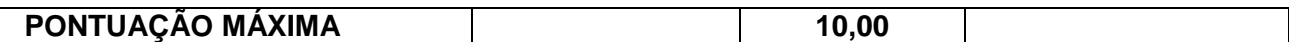

# **8. DA DIVULGAÇÃO DO RESULTADO**

8.1 O gabarito oficial da prova escrita será divulgado pela FUNDAÇÃO VALE DO PAUÍ através do endereço eletrônico www.funvapi.com.br e no site da Prefeitura Municipal de SANHARÓ, no endereço eletrônico [www.sanharo.pe.gov.br.](http://www.sanharo.pe.gov.br/)

8.2 O resultado final do Concurso será publicado no Diário Oficial dos Municípios, no site www.diariomunicipal.com.br/amupe, afixado no quadro de avisos da Prefeitura Municipal de SANHARÓ, no endereço eletrônico **[www.funvapi.com.br](http://www.funvapi.com.br/)** e no site da prefeitura no endereço **www.sanharo.pe.gov.br**, respeitando a ordem de classificação dos aprovados.

8.3 Após a publicação do resultado, o concurso será homologado pelo Chefe do Poder Executivo Municipal.

# **8.4 – DOS RECURSOS**

8.5 Será admitido recurso quanto:

- a) Indeferimento do Pedido de Isenção da Taxa de Inscrição;
- b) Às questões das provas e gabaritos preliminares;
- c) Ao resultado das provas.

8.6 O prazo para interposição de recurso será de 02 (dois) dias úteis após a concretização do evento que lhes disser respeito (aplicação das provas, formulação das questões das provas, divulgação de gabaritos preliminares, divulgação do resultado das provas), tendo como termo inicial o 1° dia útil subsequente à data do evento a ser recorrido.

8.7 Admitir-se-á um único recurso por candidato, para cada evento referido no subitem 9.1, deste capítulo, devidamente fundamentado, sendo desconsiderado recurso de igual teor.

8.8 O **(s) Recurso (s) deverá (ão) ser postados (s) pelo portal [www.funvapi.com.br](http://www.fundacaojoaodovale.com.br/) link cartão e inscrição/portal do candidato/recursos.** 

8.9 O recurso interposto fora do prazo não serão aceitos.

8.10 Não serão aceitos recursos interpostos por fax-símile (fax), telex, telegrama, e-mail ou outro meio que não seja o especificado neste Edital, conforme subitem 8.8 deste Edital.

8.11 Banca Examinadora constitui última instância para recurso, sendo soberana em suas decisões, razão pela qual não caberão recursos adicionais.

8.12 Os recursos interpostos em desacordo com as especificações contidas neste item não serão avaliados.

8.13 O (s) ponto (s) relativo (s) à (s) questão (ões) eventualmente anulada (s) será (ão) atribuída (s) a todos os candidatos presentes à prova, independentemente de formulação de recurso.

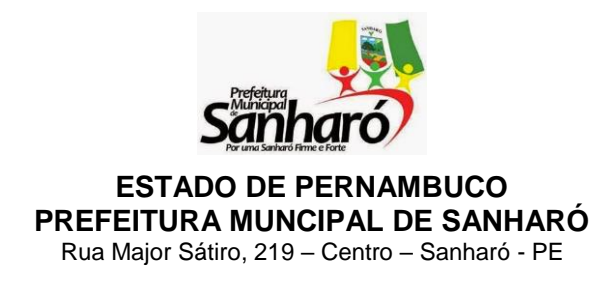

8.14 O gabarito divulgado poderá ser alterado, em função dos recursos impetrados e as provas serão corrigidas de acordo com o Gabarito Oficial definitivo.

8.15 Na ocorrência do disposto nos subitem 8.14 poderá haver eventualmente alteração da classificação inicial obtida para uma classificação superior ou inferior ou, ainda, poderá ocorrer a desclassificação do candidato que não obtiver a nota mínima exigida para a prova.

8.16 As decisões dos recursos serão dadas a conhecer, coletivamente, e apenas quanto aos pedidos que forem deferidos.

# **9. DO PROVIMENTO DOS CARGOS**

9.1 A classificação final gera para o candidato, apenas a expectativa de direito à nomeação. O Município de SANHARÓ - PE reserva-se o direito de proceder às admissões em número que atenda ao seu interesse e necessidades, de acordo com a disponibilidade orçamentária e vagas existentes.

9.2 Os candidatos habilitados serão nomeados a critério da administração, conforme o número de vagas existentes e seguindo rigorosamente a ordem de classificação final, respeitando-se o percentual de 5 % (cinco) por cento das vagas existentes para os candidatos com deficiência, respeitada a legislação pertinente.

9.3. Os candidatos nomeados **serão designados** para desempenharem as atribuições dos cargos nos órgãos integrantes da estrutura organizacional da Prefeitura Municipal de SANHARÓ/PE relacionados com atividade-fim, localizados na circunscrição municipal, e de acordo com as necessidades de cada órgão requisitante, por ato do Chefe do Poder Executivo e/ou de auxiliar com poder por ele delegado.

9.4 A convocação dos classificados para o preenchimento das vagas disponíveis será feita através de divulgação no quadros de aviso da Prefeitura Municipal de SANHARÓ e no endereço eletrônico [www.sanharo.pe.gov.br.](http://www.sanharo.pe.gov.br/)

9.5 Perderá o direito decorrente do concurso, não cabendo recurso, o candidato que:

a) não comparecer na data, horário e local estabelecido na convocação;

b) não aceitar as condições estabelecidas para o exercício do cargo;

c) recusar nomeação, ou consultado e nomeado deixar de tomar posse ou entrar em exercício nos prazos estabelecidos pela legislação municipal vigente.

9.6 Somente serão admitidos os candidatos que forem julgados, após avaliação médica oficial, aptos física e mentalmente, devendo, no dia e hora marcados, apresentar os seguintes exames médicos abaixo relacionados, cabendo o candidato providenciá-los às próprias expensas:

- a) Hemograma completo validade 06 meses;
- b) Glicemia de jejum validade 06 meses;
- c) PSA prostático (para homens acima de 40 anos de idade) validade 365 dias;

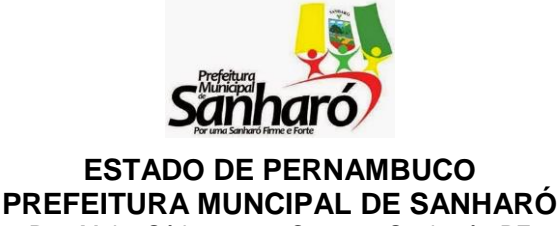

Rua Major Sátiro, 219 – Centro – Sanharó - PE

- d) TGO-TGP Gama GT validade 06 meses;
- e) Ureia e creatinina validade 06 meses;
- f) Ácido Úrico validade 06 meses;
- g) Urina tipo I validade 06 meses;
- h) Eletrocardiograma (ECG) com laudo validade 06 meses;
- i) Raios X de tórax com laudo validade 06 meses;
- j) Colpocitologia oncótica (mulheres acima de 25 anos) validade365 dias;
- k) Mamografia (mulheres acima de 40 anos) validade 365 dias;

9.6.1 Além dos exames acima solicitados, a junta médica oficial, poderá requerer exames complementares que forem julgados necessários para a conclusão do laudo.

9.6.2 Quando da convocação para nomeação, o candidato terá 30 (trinta) dias úteis para entregar a documentação comprobatória das condições previstas no item 3, **dos Requisitos para Investidura do Cargo**, deste Edital, e outros documentos que julgar necessário.

# **10 DAS DISPOSIÇÕES FINAIS**

10.1 A inscrição do candidato implicará o conhecimento das instruções e a tácita aceitação das condições do concurso, tais como se acham estabelecidas no Edital e nas normas legais pertinentes, bem como em eventuais aditamentos e instruções específicas para a realização do certame, acerca das quais não poderá alegar desconhecimento.

10.2 A legislação com vigência após a data de publicação deste Edital, bem como as alterações em dispositivos constitucionais, legais e normativos a ela posteriores não serão objeto de avaliação nas provas do Concurso.

10.3 O prazo de validade deste concurso é de 02 (dois) anos**,** a contar da data de sua homologação, prorrogável por igual período, a juízo da Administração Municipal.

10.4 A inexatidão das afirmativas ou irregularidades de documentos, ou outras irregularidades constatadas no decorrer do processo, verificadas a qualquer tempo, acarretará a nulidade da inscrição, prova ou a nomeação do candidato, sem prejuízo das medidas de ordem administrativas, cível ou criminal cabíveis.

10.5 Todos os atos relativos ao presente Concurso, convocações, avisos e resultados serão publicados no Sitio Oficial de SANHARÓ.

10.6 Serão publicados no sitio oficial da Prefeitura de SANHARÓ-PE apenas os resultados dos candidatos que lograrem classificação no Concurso.

10.7 Cabe à Prefeitura Municipal de SANHARÓ o direito de aproveitar os candidatos classificados no cadastro de reserva, em número estritamente necessário para o provimento dos cargos vagos existentes e

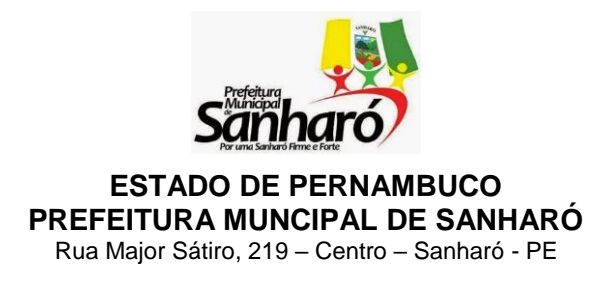

que vierem a existir durante o prazo de validade do Concurso, não havendo, portanto, obrigatoriedade de nomeação total dos habilitados.

10.8 O preenchimento das vagas estará sujeito às necessidades da Prefeitura Municipal de SANHARÓ.

10.9 Em caso de alteração dos dados pessoais (nome, endereço, telefone para contato, entre outros) constantes na Ficha de Inscrição/Formulário de Inscrição, o candidato deverá dirigir-se a sala de coordenação do local em que estiver prestando provas e solicitar a correção.

10.9.1 Após a realização da Prova Objetiva, as alterações devem ser requeridas, pessoalmente, junto à Comissão Organizadora do Concurso, mediante apresentação da cédula de identidade.

10.10 É de responsabilidade do candidato, manter seu endereço e telefone atualizado, junto a Secretaria de Administração do Município de SANHARÓ, até que se expire o prazo de validade do Concurso, para viabilizar os contatos necessários, sob pena de quando for nomeado, perder o prazo para tomar posse, caso não seja localizado.

10.11 A Prefeitura Municipal de SANHARÓ e a Fundação Vale do Piauí não se responsabilizam por eventuais prejuízos ao candidato decorrentes de:

a) endereço não atualizado;

b) endereço de difícil acesso;

c) correspondência devolvida pela Empresa de Correios e Telégrafos por razões diversas de fornecimento e/ou endereço errado do candidato;

d) correspondência recebida por terceiros.

e) conta de e-mail (correio eletrônico) que não existe.

10.12 A qualquer tempo poder-se-á anular a inscrição, prova ou tornar sem efeito a nomeação do candidato, desde que verificadas falsidades ou inexatidões de declarações ou informações prestadas pelo candidato ou irregularidades na inscrição, nas provas ou nos documentos.

10.13 Os itens deste Edital poderão sofrer eventuais alterações, atualizações ou acréscimos enquanto não consumada a providência ou evento que lhes disser respeito, até a data da convocação dos candidatos para as provas correspondentes, circunstância que será mencionada em Edital ou aviso a ser publicado.

10.14 O resultado final do Concurso será homologado pelo Prefeito Municipal de SANHARÓ.

10.15 Não serão fornecidos atestados, declarações, certificados ou certidões relativas à habilitação, classificação, ou nota de candidatos, valendo para tal fim a publicação do resultado final e homologação em órgão de divulgação oficial.

10.16 O candidato aprovado no presente Concurso, nomeado e empossado, cumprirá estágio probatório pelo prazo de três anos, conforme determina a Constituição Federal, devendo obter resultado considerado satisfatório na Avaliação Especial de Desempenho nas funções por ele exercidas e inerentes ao emprego para fins de aquisição da estabilidade.

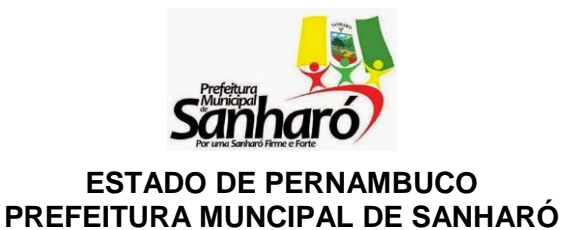

Rua Major Sátiro, 219 – Centro – Sanharó - PE

10.17 A avaliação especial de desempenho para efeito de estágio probatório de cada nomeado será de inteira responsabilidade da Prefeitura Municipal de SANHARÓ.

10.18 Incorporar-se-ão a este Edital, para todos os efeitos, quaisquer editais complementares, adendos ou erratas e, retificações, relativos a este concurso, que vierem a ser publicados pela Comissão Examinadora do Concurso**.** 

10.19 Outros benefícios concedidos pela Prefeitura de SANHARÓ obedecem à legislação municipal vigente e variam de cargo para cargo.

10.20 São impedidos de participarem do certame funcionários da Fundação Vale do Piauí e seus parentes consanguíneos ou por afinidade, até 4.º grau.

10.21 A carga horária de todos os cargos somente poderá ser reduzida em virtude de lei que exigir tal mudança.

10.22 A lotação dos servidores será realizada de acordo com a necessidade da Administração Municipal.

10.23 Os servidores poderão ser removidos de onde foram inicialmente lotados em virtude de interesse público ou necessidade da Administração Municipal.

10.24 É facultada a anulação parcial ou total do Concurso Público antes de sua homologação, se constatada irregularidade substancial insanável.

# **SANHARÓ-PE, 15 de janeiro de 2016**

# **COMISSÃO DO CONCURSO PÚBLICO**

### **Fernando Edier de Araújo Fernandes Prefeito**

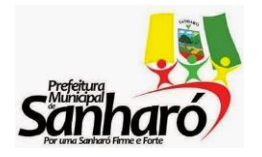

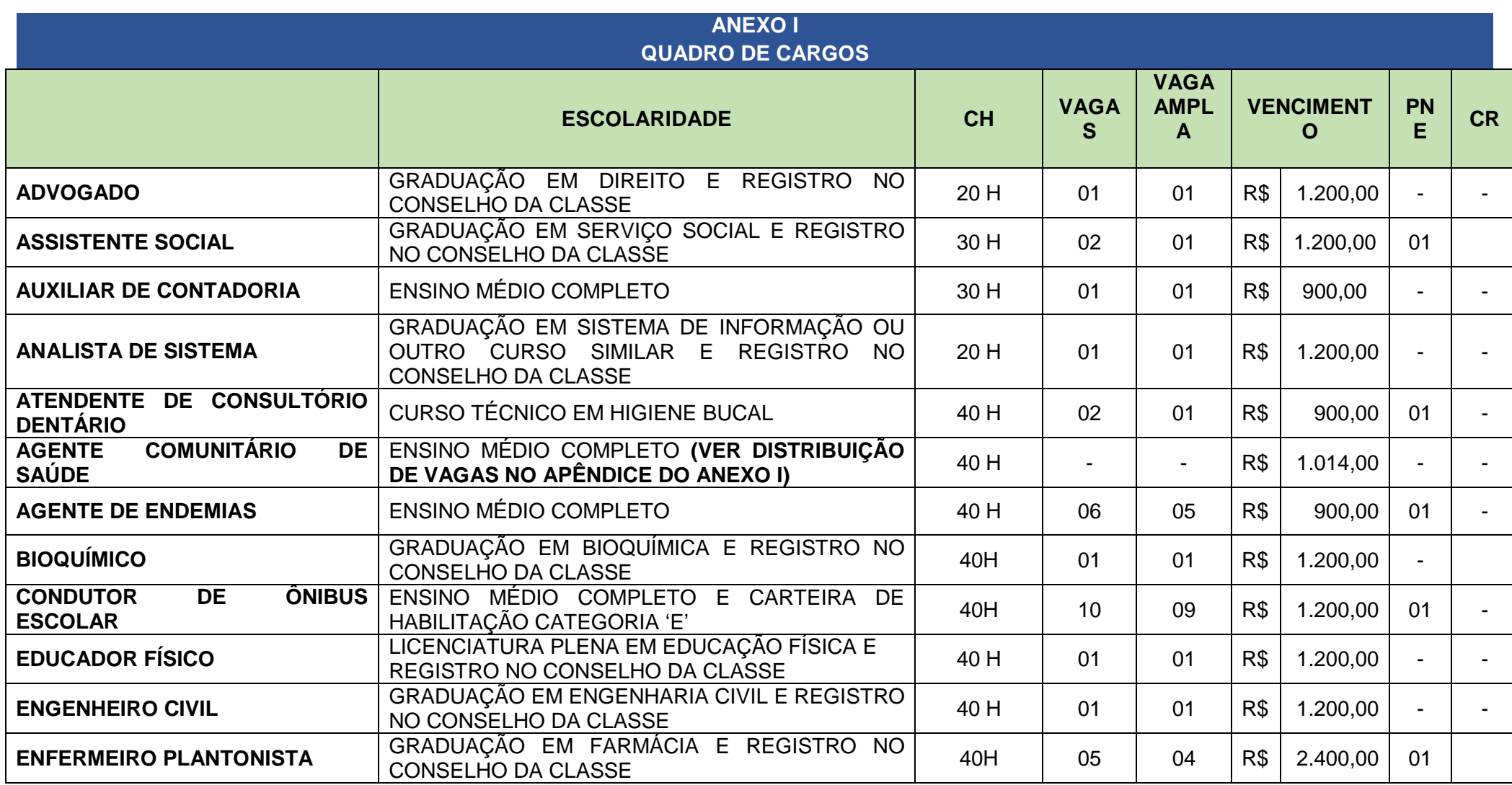

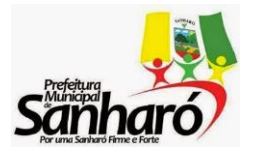

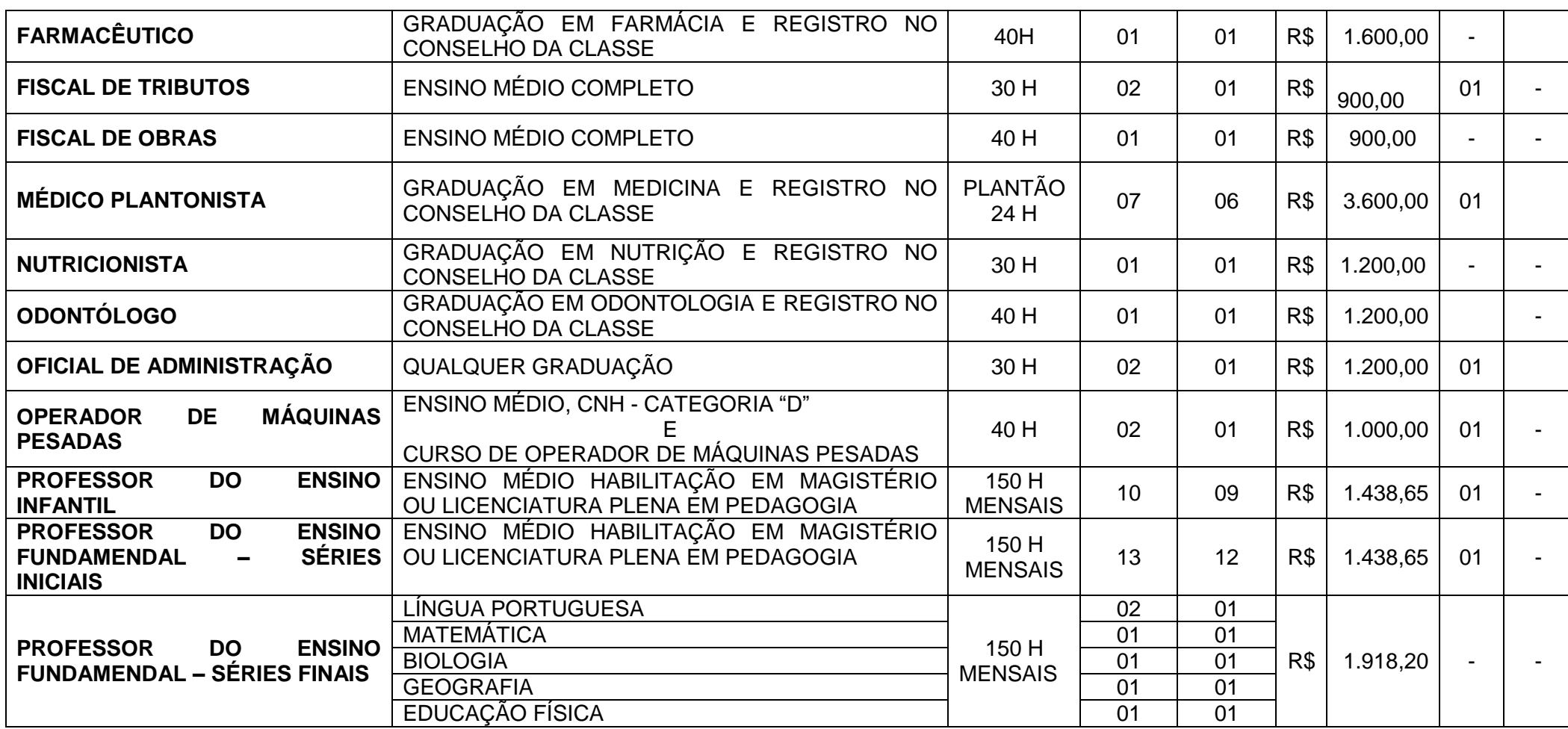

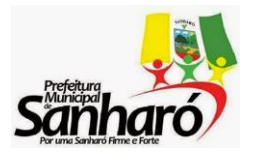

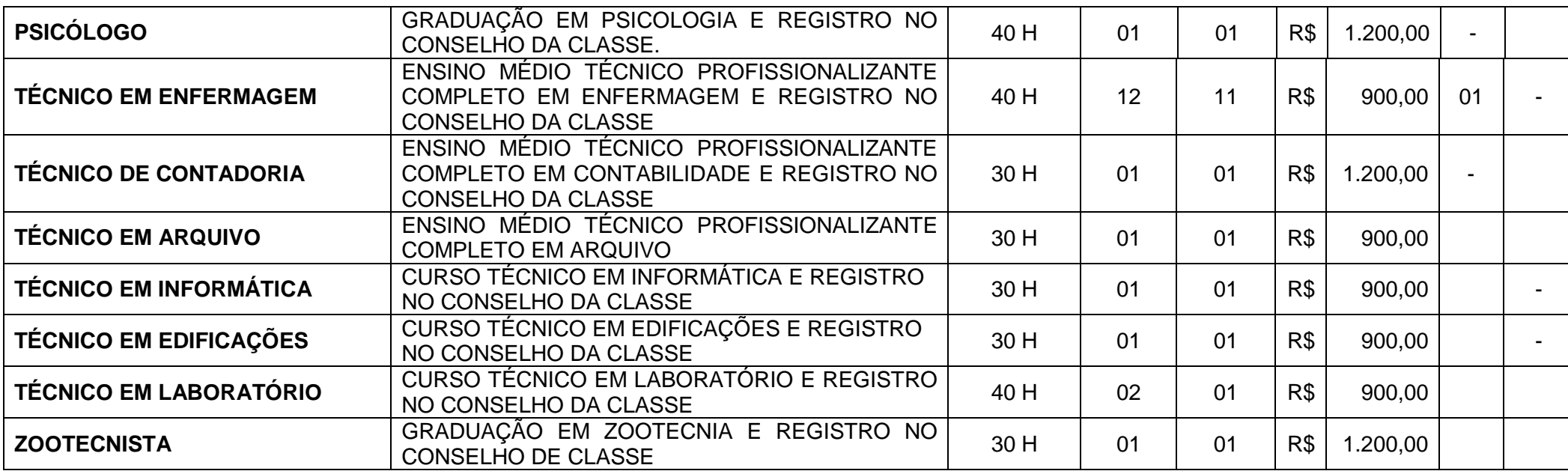

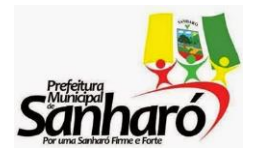

Rua Major Sátiro, 219 – Centro – Sanharó - PE

# **APÊNDICE DO ANEXO I DISTRIBUIÇÃO DE VAGAS PARA AGENTE COMUNITÁRIO DE SAÚDE CONFORME A ÁREA E ABRANGÊNCIA**

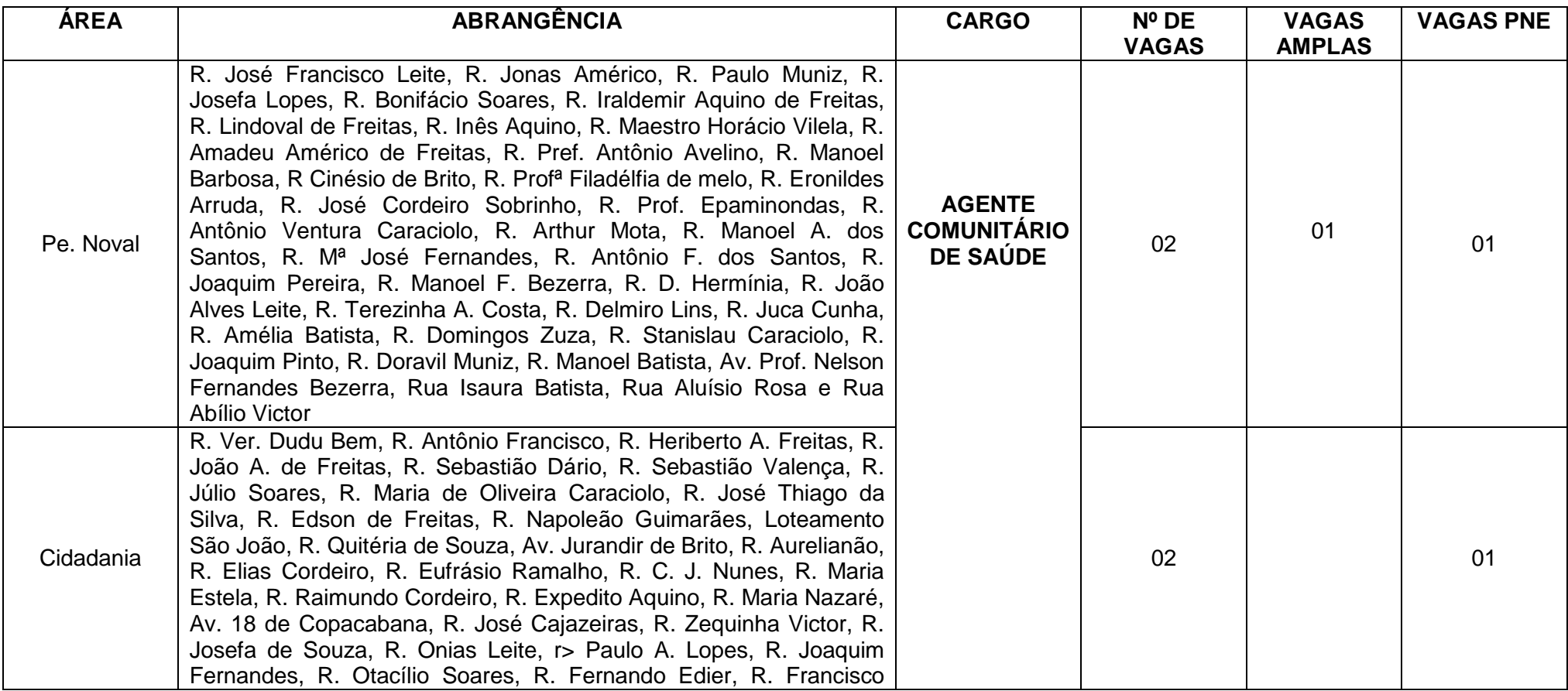

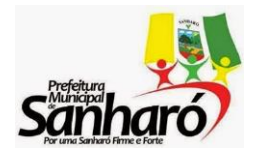

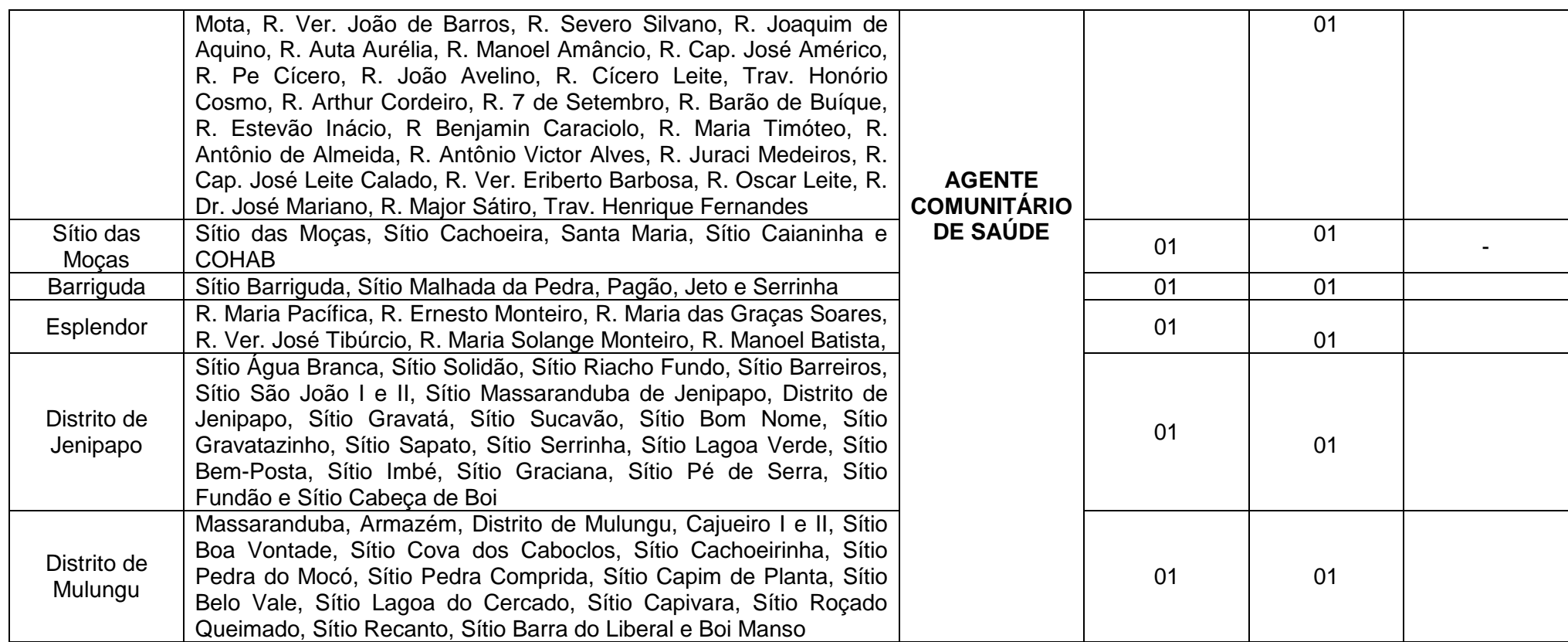

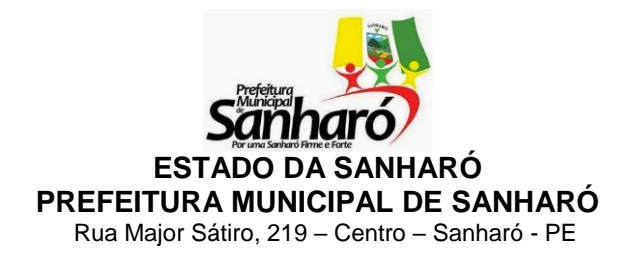

#### **ANEXO II CONTEÚDOS PROGRAMÁTICOS**

#### **PORTUGUÊS COMUM PARA TODOS OS CARGOS DE NÍVEL MÉDIO**

1. Compreensão e interpretação de textos. 2. Tipologia textual. 3. Ortografia oficial. 4. Acentuação gráfica. 5. Emprego das classes de palavras. 6. Emprego do sinal indicativo de crase. 7. Sintaxe da oração e do período. 8. Pontuação. 9. Concordância nominal e verbal. 10. Regência nominal e verbal. 11. Significação das palavras.

#### **PORTUGUÊS COMUM PARA OS CARGOS DE NÍVEL SUPERIOR**

1. Análise e compreensão de texto. 2. Coesão: conceitos e mecanismos. 3. Coerência textual: informatividade, intertextualidade e inferências. 4. Tipos de textos e gêneros textuais. 5. Variação linguística: linguagem formal e informal. 6. Semântica: linguagem figurada e figuras de linguagem. 7. Semântica: sinônimos, antônimos, parônimos, homônimos, hiperônimos e hipônimos. 8. Morfossintaxe: classificação das palavras, emprego e flexão. 9. Estrutura e formação de palavras. 10. Vocativo e aposto. 11. Sintaxe de regência, concordância e colocação. 12. Ocorrência de crase. 13. Ortografia oficial. 14. Acentuação gráfica. 15. A linguagem e os tipos de discursos. 16. A comunicação e seus elementos.

#### **MATEMÁTICA COMUM PARA TODOS OS CARGOS DE NÍVEL MÉDIO**

1Conjuntos. 2. Razão e proporção. 3. Regra de três simples e composta. 4. Porcentagem. 5. Juros simples e composto. 6. Descontos simples e composto. 7. Equações e inequações. 8. Sistemas e problemas envolvendo variáveis do 1º e 2º graus. 9. Relações métricas e trigonométricas no triângulo. 10. Problemas que envolvem figuras planas. 11. Funções. 12. Sistemas legais de medidas. 13. O conceito de módulo; Distância entre dois pontos do eixo real; Módulo de um número real; Propriedades dos módulos; Função modular. 14. Função exponencial; Conceituação; Propriedades da função exponencial; Equação exponencial; Inequação exponencial. 15. - Logaritmo; Nomenclatura; Convenção; Propriedades dos logaritmos; Função logarítmica; Equação logarítmica; Inequação logarítmica.

### **CONHECIMENTO DE INFORMÁTICA: PARA OS CARGOS DE AUXILIAR DE CONTADORIA E FISCAL DE OBRAS**

1. Periféricos de um computador. 2. Hardware. 3. Software. 4. Utilização de Sistema Operacional Windows /ME/XP/2000/7. 5. Sistema Operacional Linux. 6. Configurações básicas do Windows /ME/XP/2000/7. 7. Aplicativos Básicos. 8. Aplicativos do Pacote Microsoft Office (Word, Excel, Access, Power Point). 9. Configuração de impressoras. 10. Noções básicas de Internet e uso de navegadores. 11. Noções básicas de correio eletrônico (e-mail).

#### **DIDÁTICA/ FUNDAMENTOS TEÓRICO–METODOLÓGICOS DA EDUCAÇÃO – COMUM A TODOS OS CARGOS DE PROFESSOR**

Constituição Federal de 1988 (Capítulo III do Título VIII). O movimento Histórico da Renovação Pedagógica (Tendências Pedagógicas). Lei de Diretrizes e Bases da Educação Nacional nº. 9394/96 (níveis e modalidades de Educação e Ensino); Parâmetros Curriculares Nacionais (Educação Infantil, Ensino Fundamental, Ensino Médio e Educação de Jovens e Adultos); Avaliação de Aprendizagem; Currículo e Programas Educacionais do Ensino Fundamental em 9 anos; Políticas Públicas; Planejamento Didático. Projeto Político-Pedagógico. Pedagogia de Projetos. Teoria de Piaget e Emília Ferreiro. Estudos de Vygotsky. Estatuto da Criança e do Adolescente.

### **RACIOCÍNIO LÓGICO COMUM A TODOS OS CARGOS DE NÍVEL MÉDIO E SUPERIOR**

Problemas envolvendo: 1.1 – A lógica na organização das sequências numéricas simples; 1.2 –Raciocínio Lógico na Teoria dos Conjuntos: trabalhar situações envolvendo os conceitos das operações básicas entre conjuntos; 1.3 – A lógica nas aplicações das propriedades das operações básicas aritméticas e fracionárias. 2. A correlação entre elementos de um certo universo: 2.1 - Trabalhando problemas lógicos de nível fácil; 2.2 – Trabalhando problemas lógicos de nível intermediário. 3. Resolvendo Problemas

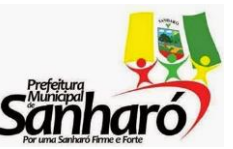

Rua Major Sátiro, 219 – Centro – Sanharó - PE

Interdisciplinares: 3.1 – A importância do Raciocínio Lógico na solução de problemas que contemplem diversas áreas do conhecimento. 4. Proposições Compostas. Conectivos: 4.1 - Bi-condicional. Diagramas. Tabela-Verdade. Negação da Bi-condicional; 4.2 - Equivalências. Lógicas da Bi-condicional. Análise do "se", "somente se" e "se e somente se"; 4.3 - Tautologia, Contradição, Contingência. Contradição como ferramenta do Raciocínio Lógico; 4.4 - Técnica da Contradição para resolver problemas de verdades, mentiras e culpados. 5. Lógica Sentencial ou Proposicional; 5.1 - Proposições, Sentenças Abertas, Declaração Monovalente; 5.2 - Tabelas Verdade. Número de linhas de uma tabela-verdade com n proposições; 5.3 - Proposições Simples. Negação de uma Proposição Simples e Composta. Negação da Negação. Proposições Categóricas. Conclusões. 6. Raciocínio Lógico e Matemático - Probabilidades, Análise Combinatória: Arranjo, Permutação e Combinação, Álgebra Linear, Noções de Geometria Básica, geométricos, matriciais e leis de Morgan.

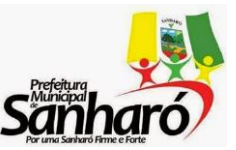

Rua Major Sátiro, 219 – Centro – Sanharó - PE

### **ANEXO III CONHECIMENTOS ESPECÍFICOS**

### **ANALISTA DE SISTEMA**

Linguagem de Programação: conceitos: sintática e semântica; nomes, vinculação, concorrência, escopos; tipos de dados; estruturas de controle; subprogramas; conexão com banco de dados; linguagem orientada a objetos: conceitos e implementações; Java: conceitos, suporte, applets e exceções, objetos; Visual Basic: conceitos, métodos; programação em ambiente WEB: HTML: com imagens, tabelas, frames e formulários; WML, SGML, XML, WSDL, SOAP, ASP, ASP.Net (C# / VB), PHP, JSP conceitos, componentes; JavaScript, VBScript: características, objetos; técnicas para a criação de sites dinâmicos: CGI. Banco de Dados: fundamentos e conceitos; arquitetura; modelagem de dados; Linguagem de definição de manipulação de dados, SQL; ANSI; controles operacionais; administração; projeto conceitual; projetos lógico e físico; tópicos avançados de BD: cliente-servidor, distribuídos, objeto relacional Bancos de Dados Relacionais: Organização de Sistemas de Bancos de Dados; Operadores Relacionais e Álgebra Relacional, Agregação, Normalização de Dados, Segurança e integridade; confiabilidade e Alta-Disponibilidade; sistemas não relacionais de banco de dados. MySQL, MS-Access, SQL Server(a partir da versão 2.000), oracle (a partir da versão 9i). Análise e Projeto de Sistemas: Ciclo de vida dos sistemas; desenvolvimento de um sistema; análise essencial: conceitos, modelos ambiental e comportamental; projeto de aplicações, cliente-servidor; Análise Estruturada: conceitos e ferramentas; projeto estruturado: Qualidade do projeto, diagrama de estrutura, conceitos e ferramentas, especificação e comunicação entre módulos, projeto modular de programas, análise orientada a objetos: conceitos, vantagens, principais métodos de modelagem, componentes genéricos, diagramas UML, casos de uso, classes, interação, estados sequência e atividades; projetos orientados a objetos: objetivos, fundamentos, benefícios, critérios; interação de objetos, classes e heranças; desenvolvimento orientado a objetos: modelo de objeto e interfaces, implementação. Programação estruturada, orientação a objetos. Linguagens visuais e orientação por eventos. Redes de Computadores: Introdução, conceitos e características: redes locais e de longas distâncias, modelo ISO/OSI, elementos de hardware e software. Interconexão de redes. Montagem e manutenção de redes: ferramentas e materiais; procedimentos para passagem e fixação de cabos; preparação de backbones, racks, hubs, patch panel e patch cord.; transmissão de informações; compressão de dados; modulação; meios físicos de transmissão; redes sem fio,backbones, fibra ótica; montagem e configuração de microcomputadores e Sistemas Operacionais, instalação de periféricos; Segurança: conceitos básicos; política de segurança; firewall; criptografia e PKI; VPN; autenticação; Arquitetura e padrões: Ethernet, Modelos de Referência: TCP / IP; topologias; comparação entre os modelos; Protocolos: conceitos, serviços;; SDLC, HDLC; Arquitetura TCP/IP e a Rede Internet; Endereçamento e Roteamento no Protocolo IP; Principais Conceitos e Serviços dos Protocolos TCP e UDP; protocolos TCP/IP, UDP, POP, ICMP, IGMP, ARP, RARP, DHCP, NetBIOS, FTP, SMTP, DNS, Telnet e WINS Equipamentos de conexão. Planejamento, Gerenciamento e Administração: integração de dados, voz e imagens, comunicação em redes corporativas,. Linux (Red Hat): fundamentos, instalação, configuração, Xwindows, principais comandos, arquivos, shell, periféricos, rede, internet, email, segurança. Redação oficial: aspectos gerais, características fundamentais, padrões, emprego e concordância dos pronomes de tratamento, ofícios, requerimentos, pareceres e outras correspondências.

### **AGENTE COMUNITÁRIO DE SAÚDE**

Processo saúde-doença e seus determinantes/condicionantes; Princípios e Diretrizes do Sistema Único de Saúde e a Lei Orgânica da Saúde; A estratégia de saúde da família na atenção básica à saúde. Competências profissionais e atividades do Agente Comunitário de Saúde na Estratégia Saúde da Família e/ou na atenção básica de Saúde. Conceitos de territorialização, micro área e área de abrangência;

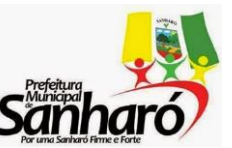

Rua Major Sátiro, 219 – Centro – Sanharó - PE

cadastramento familiar e territorial. Noções de epidemiologia e doenças de interesse epidemiológico no país: caracterização e medidas de promoção, prevenção e cuidados na atenção básica; Vigilância em Saúde e medidas de prevenção e controle de doenças e agravos à saúde; Conceitos e critérios de qualidade da atenção à saúde: acessibilidade, humanização do cuidado, satisfação do usuário e do trabalhador, equidade, outros; Sistema de informação em saúde na atenção básica; Condições de risco social: violência, desemprego, infância desprotegida, processo migratórios, analfabetismo, ausência ou insuficiência de infraestrutura básica, outros; Promoção da saúde: conceitos e estratégias; Formas de aprender e ensinar em educação popular; Lideranças: conceitos, tipos e processos de constituição de líderes populares; Saúde da criança, do adolescente, do adulto e do idoso; Estatuto da criança e do adolescente e do idoso. Noções básicas de epidemiologia, meio ambiente e saneamento; Noções básicas de doenças como Leishmaniose Visceral e Tegumentar, Dengue, Malária, Esquistossomose, zoonose.

#### **AGENTE DE ENDEMIAS**

Saúde: conceito e relação com o ambiente. 2. Saúde Pública: vigilância, prevenção de doenças e promoção de saúde. 3. Sistema Único de Saúde e cidadania. 4. Sociedade, ética e promoção de saúde. 5. Saneamento básico e saúde. 6. Práticas de campo: reconhecimento de problemas de saúde e fatores de risco. 7. O ser humano e a saúde: aspectos básicos do organismo humano funcional. As infecções e as defesas do organismo. 8. Doença e meio ambiente: agentes patológicos e ciclos vitais - endemias e doenças re-emergentes. 9. Trabalho e saúde - prevenção de doenças associadas ao trabalho. 10. Saúde nas comunidades: respeito a diferenças de classe, etnia, gênero e geração.

### **ATENDENTE DE CONSULTÓRIO DENTÁRIO**

Fundamentos da Estomatologia; Princípios de patologia bucal: Patologias bucais mais prevalentes; Relação com o estado de saúde gral; Fatores de risco ao desenvolvimento de doenças bucais; Princípios ergonômicos e éticos na realização de procedimentos de recuperação e controle em saúde bucal; Materiais, instrumentais e equipamentos de uso odontológico; Métodos e técnicas de recuperação e controle de cárie dentária; Técnicas de inserção e condensação de materiais restauradores; Métodos e técnicas de recuperação e controle da doença periodontal: Técnicas de raspagem supra gengival; Técnicas de polimento dental supra gengival; Técnicas para remoção de suturas; Noções sobre as especialidades odontológicas e o seu nível de atuação; Técnicas de acolhimento e manejo do cliente de acordo com o ciclo vital; Técnicas de desenvolvimento de destreza manual; Fundamentos e técnicas de moldagem e vazamento de moldes para obtenção de modelos de estudo; Conceitos e princípios básicos de anatomia dental e oclusão; fundamentos e princípios da radiologia; Anatomia e fisiologia da face, boca e dos dentes; Manual de operação dos equipamentos utilizados em radiologias dentárias; Princípios de segurança do trabalho em radiologia; Técnicas de tomada radiográfica, revelação, montagem e arquivamento de películas radiográficas; Biossegurança aplicada e procedimentos de recuperação e controle de saúde bucal, procedimentos de modelagem e procedimentos radiográficos.

#### **ASSISTENTE SOCIAL**

1. Relações entre Estado e sociedade civil. Neoliberalismo, políticas sociais e terceiro setor. Questão social e exclusão social. Formação e contemporaneidade da questão social brasileira. Movimentos sociais. O mundo do trabalho e suas expressões contemporâneas. 2. Conceitos e Implicações de Classe, Poder e Ideologia. A práxis profissional: relação teoria e prática; a questão da mediação. O processo de trabalho do Serviço Social: elementos constitutivos da profissão no mundo do trabalho. 3. As dimensões éticopolítica, teórico-metodológica, socioeducativa, técnico-operativa e crítico-investigativa do Serviço Social. Influência das vertentes do pensamento no Serviço Social: materialismo histórico dialético e positivismo. 4. Instrumentação do Serviço Social. Serviço Social e o planejamento: alternativas metodológicas, formulação de propostas, monitoramento e avaliação, análise institucional, elaboração e avaliação de planos, projetos e programas. 5. O Serviço Social e o processo investigativo: a particularidade da pesquisa

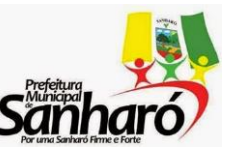

Rua Major Sátiro, 219 – Centro – Sanharó - PE

em Serviço Social, importância e aplicação, abordagens quanti-qualitativas na pesquisa. Teoria do cotidiano como categoria de investigação. 6.O trabalho do Serviço Social no âmbito dos direitos sociais e sua materialização em políticas públicas, especialmente à relativo à Seguridade Social (previdência, saúde e assistência social). 7. Fundamentos ontológicos da ética e legislação profissional: Código de Ética e Lei de regulamentação da Profissão. Lei nº 8.742/1993 Lei Orgânica da Assistência Social, Sistema Único de Assistência Social (SUAS) e Política Nacional de Assistência Social (PNAS); Norma Operacional Básica da Assistência Social – NOB-2005; Lei nº 8.069/1990 – Estatuto da Criança e do Adolescente; Lei nº 10.741/2003 – Estatuto do Idoso. Lei nº 11.340/2006 – cria mecanismos para coibir a violência doméstica e familiar contra a mulher. Articulação em rede e conselhos de direitos. 8. O processo de trabalho do Serviço Social quanto à intervenção junto à família em suas diversas dimensões: conceitos, historicidade, configurações contemporâneas, violência doméstica.

### **ADVOGADO**

DIREITO CONSTITUCIONAL: Constituição: princípios fundamentais. Da aplicabilidade e interpretação das normas constitucionais; vigência e eficácia das normas constitucionais. Controle de constitucionalidade: sistemas difuso e concentrado; ação direta de inconstitucionalidade; ação declaratória de constitucionalidade e arguição de descumprimento de preceito fundamental. Dos direitos e garantias fundamentais: dos direitos e deveres individuais e coletivos; dos direitos sociais; dos direito da nacionalidade; dos direitos políticos. Da organização político - administrativa: das competências da União, Estados e Municípios. Da Intervenção. Da Administração Pública: disposições gerais; dos servidores públicos. Da organização dos Poderes. Do Poder Executivo: das atribuições e responsabilidades do presidente da república. Do Poder Legislativo: da fiscalização contábil, financeira e orçamentária. Do Poder Judiciário: disposições gerais; do Supremo Tribunal Federal; do Superior Tribunal de Justiça; dos Tribunais Regionais Federais e dos Juízes Federais; dos Tribunais e Juízes do Trabalho. Das funções essenciais a Justiça: do Ministério Público; da Advocacia Pública; da Advocacia e da Defensoria Públicas. Da Defesa do Estado e das Instituições Democráticas: Do Estado de Defesa; Do Estado de Sítio; Disposições Gerais. Da Ordem Econômica e Financeira: Dos Princípios Gerais da Atividade Econômica. Das Disposições Constitucionais Gerais. Da ordem Social: Disposição Geral; Da Seguridade Social: Da Saúde. DIREITO ADMINISTRATIVO: Princípios constitucionais do Direito Administrativo. Controle interno e externo da Administração Pública. Administração pública: conceito, estrutura, poderes e deveres do administrador público. Responsabilidade dos prefeitos municipais. Administração Indireta: conceito. Autarquias, associações públicas, empresas públicas, fundações Públicas e sociedades de economia mista. Consórcio. Controle da administração indireta. Poderes administrativos. Ato administrativo: conceito, elementos, atributos, espécies. Discricionariedade e vinculação. Abuso e desvio de poder. Ato administrativo punitivo. Ato administrativo: anulação, revisão e revogação. Controle jurisdicional. Procedimento administrativo: conceito, princípios, pressupostos, objetivos. Contratos administrativos: conceito, espécies, disposições peculiares. Cláusulas necessárias. Inadimplemento. Rescisão. Anulação. Convênios.Licitação: natureza jurídica, finalidades, espécies. Dispensa e inexigibilidade. Serviço público: conceito, classificação. Concessão, permissão e autorização. Agentes públicos. Servidores públicos: conceito, categorias, direitos e deveres. Cargo, emprego e função: normas constitucionais, provimento, vacância. Responsabilidades dosagentes públicos: civil, administrativa e criminal. Processo administrativo disciplinar. Regime Previdenciário do servidor público. Concurso público. Bens públicos: regime jurídico e classificação. Formas de utilização, concessão, permissão e autorização de uso. Desafetação e alienação. Desapropriação: conceito. Desapropriação por utilidade pública, necessidade pública, interesse social. Indenização. Desapropriação indireta. Limitações administrativas. Função social da propriedade. Responsabilidade Extracontratual do Estado. Responsabilidade pelos atos danosos praticados pelos agentes públicos. Responsabilidade pela omissão ou deficiência de serviço. Excludentes de responsabilidade. Responsabilidade civil pessoal dos agentes públicos. Improbidade administrativa: Lei Federal n.º 8.429/92 e Leis Municipal nº 1359/2008 (Estatuto do (Estatuto do Magistério Público do

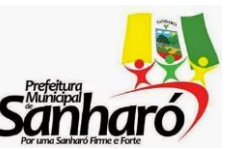

Rua Major Sátiro, 219 – Centro – Sanharó - PE

Município de Mineiros-GO) e 1.360/2008 (Estatuto dos Servidores Públicos do Município de SANHARÓ - PE) e suas alterações. DIREITO CIVIL: Vigência da lei, aplicação da lei no tempo e no espaço, integração e interpretação. Das Pessoas. Das Pessoas naturais: personalidade, capacidade, direitos de personalidade e ausência. Das pessoas jurídicas: disposições gerais; Associações e Fundações. Dos Bens: dos bens imóveis; dos bens móveis; dos bens fungíveis e consumíveis; dos bens divisíveis; dos bens singulares e coletivos; dos bens públicos. Dos fatos jurídicos. Do negócio jurídico: representação, condição, do termo e do encargo. Dos defeitos do negócio jurídico: do erro ou ignorância, do dolo, da coação, do estado de perigo, da lesão e da fraude contra credores. Da invalidade do negócio jurídico: dos atos jurídicos lícitos e atos ilícitos, da prescrição e decadência. Das obrigações: das obrigações de dar coisa certa, das obrigações de dar coisa incerta, das obrigações de fazer, das obrigações de não fazer, das obrigações alternativas, das obrigações divisíveis e indivisíveis e das obrigações solidárias. Do adimplemento e extinção das obrigações. Dos contratos em geral. Das várias espécies de contrato: da compra e venda; da locação de coisas; da prestação de serviços. Da responsabilidade civil; da obrigação de indenizar; da indenização. DIREITO DAS RELAÇÕES DE CONSUMO: O direito do consumidor na Constituição Federal. Código de Defesa do Consumidor - CDC: concepção e princípios gerais. Âmbito de aplicação do CDC. Prevenção e reparação de danos. A responsabilidade pelo fato e pelo vício do produto e do serviço. Prazos. Práticas comerciais: oferta; publicidade, práticas abusivas, cobrança de dívidas e banco de dados. Proteção Contratual. Cláusulas abusivas. Contratos de adesão. Sistema Nacional de Defesa do Consumidor. Sanções administrativas. A regulamentação do Código de Defesa do Consumidor. Defesa do Consumidor em Juízo: proteção individual e coletiva. DIREITO PROCESSUAL CIVIL: Da jurisdição e da ação: conceito, natureza e características; das condições da ação. Das partes e procuradores: da capacidade processual e postulatória; dos deveres e da substituição das partes e procuradores. Do litisconsórcio e da assistência. Da intervenção de terceiros: oposição, nomeação à autoria, denunciação à lide e chamamento ao processo. Do Ministério Público. Da competência: em razão do valor e da matéria; competência funcional e territorial; modificações de competência e declaração de incompetência. Do Juiz. Dos atos processuais: da forma dos atos; dos prazos; da comunicação dos atos; das nulidades. Da formação, suspensão e extinção do processo. Do processo e do procedimento; dos procedimentos ordinário e sumário. Do procedimento ordinário: da petição inicial: requisitos, pedido e indeferimento. Da resposta do réu: contestação, exceções e reconvenção. Da revelia. Do julgamento conforme o estado do processo. Das provas: ônus da prova; depoimento pessoal; confissão; provas documental e testemunhal. Da audiência: da conciliação e da instrução e julgamento. Da sentença e da coisa julgada. Da liquidação e do cumprimento da sentença. Da ação rescisória. Dos recursos: das disposições gerais. Do processo de execução: da execução em geral; das diversas espécies de execução: execução para entrega de coisa, execução das obrigações de fazer e de não fazer. Dos embargos do devedor. Da execução por quantia certa contra devedor solvente. Da remição. Da suspensão e extinção do processo de execução. Do processo cautelar; das medidas cautelares: das disposições gerais; dos procedimentos cautelares específicos: arresto, sequestro, busca e apreensão, exibição e produção antecipada de provas. Dos procedimentos especiais: ação de consignação em pagamento; embargos de terceiro; ação monitória. DIREITO TRIBUTÁRIO: Conceito de tributo. Espécies de tributos. Natureza jurídica específica dos tributos. Sistema constitucional tributário. Princípios constitucionais tributários. Competência tributária. Imunidades. Fontes do direito tributário. Legislação tributária: vigência, aplicação, integração e interpretação. Obrigação tributária: Classificação. Fatogerador: Hipótese de incidência e seus aspectos e fato imponível. Capacidade tributária ativa e passiva. Sujeição passiva tributária: contribuinte; responsável tributário. Responsabilidade tributária: dos sucessores, de terceiros e pessoal. Responsabilidade por infrações. Denúncia espontânea. Crédito tributário. Lançamento e suas modalidades. Revisão do lançamento. Suspensão, extinção e exclusão. Garantias e privilégios. Administração tributária: fiscalização, dívida ativa, certidões. Processo administrativo tributário. Processo judicial tributário: execução fiscal; ação anulatória de débito fiscal; ação de repetição de indébito; ação de consignação em pagamento; ação declaratória; medida cautelar fiscal; mandado de segurança. Tributos

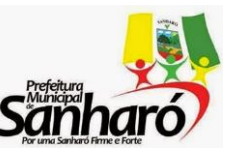

Rua Major Sátiro, 219 – Centro – Sanharó - PE

de competência municipal: fato gerador, base de cálculo e sujeitos passivos. IPTU. ISS. ITBI. Taxas municipais. Contribuições municipais. Repartição constitucional de receitas tributárias. DIREITO FINANCEIRO: Conceito e objeto. Competência legislativa: normas gerais e específicas. Lei no 4.320/64. Lei de Responsabilidade Fiscal (Lei Complementar nº 101/00). Orçamento Público: conceito e natureza jurídica. Orçamento participativo. Princípios orçamentários. Regime constitucional: Finanças Públicas. Vedações constitucionais em matéria orçamentária. Normas gerais de Direito Financeiro. Processo orçamentário: calendário de elaboração e execução das leis orçamentárias, metas técnicas e instrução do orçamento público. Leis orçamentárias: Lei Orçamentária Anual; Lei de Diretrizes Orçamentárias e Plano Plurianual. Créditos adicionais. Processo legislativo orçamentário. Exercício financeiro. Receita pública: conceito, classificações e espécies. Entrada e receita. Estágios, dívida ativa. Receitas creditícias. Repartição constitucional de receitas tributárias (receitas transferidas constitucionais). Renúncia. Teoria dos preços. Movimentos de caixa. Espécies Tributárias: Imposto. Taxa. Empréstimos compulsórios. Contribuição de melhoria. Preço. Contribuições especiais. Despesa pública: conceito, classificação e espécies. Estágios da despesa: empenho, liquidação, ordem de pagamento e pagamento. Controle das despesas. Regime contábil da despesa. Restos a pagar e despesas de exercícios anteriores. Programação financeira. Precatórios judiciais. Crédito público: natureza jurídica, disciplina constitucional dos créditos e empréstimos públicos; classificação dos créditos públicos; Técnica do crédito público. Regime constitucional da dívida pública brasileira; dívida pública fundada, consolidada e mobiliária. Controle, fiscalização e prestação de contas. Extinção. Execução. Garantias. Operações de crédito. Competências constitucionais sobre dívida pública. Fiscalização financeira e orçamentária. Controle externo: Poder Legislativo e Tribunais de Contas. Controle interno. DIREITO PENAL: Aplicação da lei penal. Da imputabilidade penal. Do concurso das pessoas. Das penas: das espécies de pena e da aplicação da pena. Das medidas de segurança. Da extinção da punibilidade. Dos crimes contra a pessoa: dos crimes contra a honra. Dos Crimes contra o patrimônio: do furto, do roubo e da extorsão, do estelionato. Apropriação indébita previdenciária. Dos crimes contra a fé pública. Dos crimes contra a Administração Pública: dos crimes praticados por funcionário público contra a administração em geral, dos crimes praticados por particular contra a administração em geral e dos crimes contra a administração da justiça. Dos Crimes conta a fé pública. Crimes contra a ordem tributária e crimes contra a ordem econômica. Abuso de autoridade. Crimes ambientais. DIREITO PROCESSUAL PENAL: Inquérito Policial: natureza, início e dinâmica. Ação penal pública e privada. A denúncia. A queixa. A representação. A renúncia. O perdão. Jurisdição. A competência penal. Sujeitos do processo: Juiz, Ministério Público. Acusador, ofendido, defensor, assistente, curador do réu menor, auxiliar de justiça. Atos Processuais: forma, lugar, tempo (prazo, contagem). Comunicações processuais (citação, notificação, intimação). Extinção da punibilidade. Da Prisão, Das Medidas Cautelares e da Liberdade Provisória. Atos jurisdicionais: Despachos, decisões interlocutórias e sentença (conceito, publicação, intimação e efeitos). Recursos em geral: conceito, garantia constitucional, competência e processamento. Habeas Corpus: conceito, garantia constitucional, competência, processamento e recursos cabíveis. Juizados Especiais Federais. DIREITO AMBIENTAL: A proteção do meio ambiente na Constituição Federal. Competência em matéria ambiental. Função social da propriedade. Da ordem econômica. Desenvolvimento sustentável. Princípios gerais de Direito Ambiental. Bens ambientais. Política Nacional do Meio Ambiente: Princípios, Objetivos. Instrumentos: padrões de qualidade, zoneamento ambiental. Avaliação de impacto ambiental. Licenciamento ambiental. Revisão de atividades efetiva ou potencialmente poluidoras e criação de espaços territoriais especialmente protegidos. Competências. Sistema Nacional do Meio Ambiente – SISNAMA:Estrutura, composição e competências. Conselho Nacional do Meio Ambiente – CONAMA. Sistema municipal e estadual de proteção ambiental. Sistema Nacional de Unidades de Conservação da Natureza – SNUC: objetivos. Estrutura. Composição. Criação. Implantação e gestão de unidades de conservação. Categorias de unidades de conservação. Áreas de preservação permanente. Reserva legal. Política Nacional de Recursos Hídricos e Sistema Nacional de Gerenciamento de Recursos Hídricos: objetivos, diretrizes gerais, competências, comitês de bacia hidrográfica e cobrança pelo uso da água.

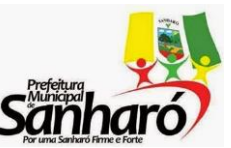

Rua Major Sátiro, 219 – Centro – Sanharó - PE

Saneamento básico. Parcelamento do solo urbano e a proteção do meio ambiente. Responsabilidade pelo dano ambiental: Responsabilidade administrativa. Infrações e sanções administrativas ambientais. Responsabilidade civil. Responsabilidade criminal. Termo de ajustamento de conduta ambiental; Proteção do meio ambiente em juízo: Mandado de segurança. Ação Civil Pública. Ação Popular. Desapropriação.

### **CONDUTOR DE ÔNIBUS ESCOLAR**

Relações Públicas e Humanas: Opinião Pública; As Relações Humanas, os indivíduos e o grupo. 2. Legislação do Trânsito: Administração de Trânsito; Sistemática de Habilitação; Pontuação do CTB (Código de Trânsito Brasileiro); Multas do CTB (Código de Trânsito Brasileiro); Penalidades do CTB (Código de Trânsito Brasileiro). 3. Noções de Engenharia de Trânsito: Característica do Trânsito; Classificação das Vias Públicas; Sinalização de Trânsito. 4. Direção Defensiva (preventiva). 5. Noções de Primeiros Socorros. 6. Noções de Meio Ambiente e Cidadania (Crimes Ambientais no Trânsito). 7. Regras de Circulação: Comportamento no Trânsito; Condutor e Via Travessias: o condutor, o pedestre e a via. 8. Princípios da Mecânica a diesel; Noções Básicas de Motor; Teoria de Funcionamento; Embreagem/câmbio/diferencial; Freio: manutenção e diagnóstico de falhas.

### **BIOQUÍMICO**

Hematologia, Hemostasia, Coagulação e Anemias; Imunologia, Imunoglobulinas; Reações Alérgicas; Bioquímica, Interpretação de Resultados; Atribuições Profissionais e Noções de Ética Profissional; Dosagens Bioquímicas do Sangue: Observações Gerais para Todas as Dosagens, Curvas de Calibração e Dosagens de Rotina; Parasitologia: Métodos Parasitológicos; Urinálises; O laboratório de Bioquímica, Padronização e Controle de qualidade em Bioquímica; Fotometria; Obtenção de amostras; Eletroforese; Imunoeletroforese e Cromatografia; Determinações bioquímicas; Enzimologia Clinica; Provas funcionais; Análise de urina; Analise de cálculos; Líquido sinovial; Interferentes; Automação; Mecanismos Microbiológicos; Meios de Cultura; Esterilização em Laboratórios de Análise Clinica; Colorações; Coproculturas; Cultura de Materiais Geniturinários; Cultura de Materiais da Garganta e Escarro; Hemoculturas; Exames do líquido cefalorraquidiano; Autovacinas; A Bacteriologia de Anaeróbicos; Reação de Precipitação; Reação de Aglutinação; Reação de Hemólise; Técnicas de Imunofluorescência; Coleta de sangue; Estudo de elementos figurados do sangue; Estudos de glóbulos vermelhos; Imuno-hematologia; Protozooses intestinais e cavitárias do homem; Parasitose sanguínea e fissular; Diagnóstico das helmintíases intestinais; Técnicas para diagnósticos das micoses; Micoses de localização superficial; Micoses profundas; Micoses sistêmicas.

### **ENFERMEIRO PLANTONISTA**

1. Anatomia, histologia e fisiologia do corpo humano: diagnóstico geral, anamnese e exame clínico, exames complementares, microbiologia e bioquímica geral. 2. Introdução à enfermagem: fundamentos de enfermagem. 3. Exercício de enfermagem: código de ética dos profissionais de enfermagem. 4. Legislação profissional – COREN. 5. Programa Nacional de Imunização: considerações gerais. Calendário de vacinação. Vacinação contra as doenças imunopreviníveis. 6. Cadeia de frio. 7. Meios de desinfecção e esterilização. 8. Administração aplicada à enfermagem: administração em Enfermagem. 9. Supervisão em Enfermagem. 10. Enfermagem em pronto-socorro: considerações gerais sobre pronto atendimento: a) definição de urgência e emergência; b) prioridade no tratamento; c) princípios para um atendimento de urgência e emergência. 11. Assistência de enfermagem nas urgências: a) do aparelho respiratório; b) do aparelho digestivo; c) do aparelho cardiovascular; d) do aparelho locomotor e esquelético; e) do sistema nervoso; f) ginecológicas e obstétricas; g) dos distúrbios hidroeletrolíticos e metabólicos; h) psiquiátricas; i) do aparelho urinário. 12. Atenção básica à saúde: atenção à criança (crescimento e desenvolvimento, aleitamento materno, alimentação, doenças diarreicas e doenças respiratórias). 13. Atenção à saúde da mulher (pré-natal, parto, puerpério, prevenção do câncer ginecológico, planejamento familiar). 14. Atenção à saúde do adulto (hipertensão arterial e diabetes mellitus). 15. Assistência de enfermagem em

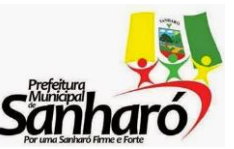

Rua Major Sátiro, 219 – Centro – Sanharó - PE

queimaduras; Assistência de enfermagem em intoxicações exógenas (alimentares, medicamentosas, envenenamentos); Assistência de enfermagem em picadas de insetos, animais peçonhentos e mordeduras de animais (soros e vacinas). 16. Assistência de pacientes: posicionamento e mobilização. 17. Visita domiciliar, ações educativas.18. Relação população/serviços de saúde; Relação paciente/profissional. 19. Conhecimento do estatuto do idoso; Conhecimento do ECA. 20. Biossegurança. 21. Gestão de Qualidade. 22. Conhecimentos sobre as normas e os procedimentos da legislação básica da área de atuação e das ferramentas de controle e avaliação que subsidiam o planejamento e desenvolvimento do sistema único de saúde.

#### **ENGENHEIRO CIVIL**

Planejamento, controle orçamento de obras. Execução de obras civis. Topografia e terraplanagem; locação de obras; sondagens; instalações provisórias. Canteiro de obras; proteção e segurança depósito e armazenamento de materiais, equipamentos e ferramentas. Fundações. Escoramentos. Estrutura de concreto; formas; armação; Argamassas; Instalações prediais. Alvenarias. Revestimentos. Esquadrias. Coberturas. Pisos. Impermeabilização Isolamento térmico. Materiais de construção civil. Aglomerantes gesso, cal, cimento portland. Agregados; Argamassa; Concreto: dosagem; tecnologia do concreto. Aço, Madeira, Materiais, cerâmicos, vidros, tintas e vernizes. Recebimento e armazenamento de materiais. Mecânica dos solos. Origem, formação e propriedades dos solos. Índices físicos. Pressões nos solos. Prospecção geotécnica. Permeabilidade dos solos; percolação nos solos. Compactação dos solos; compressibilidade dos solos; adensamento nos solos; estimativa de recalques. Resistência ao cisalhamento dos solos. Empuxos de terra; estrutura de arrimo; estabilidade de taludes; estabilidade das fundações superficiais e estabilidade das fundações profundas. Resistência dos materiais. Deformações. Teoria da elasticidade. Dimensionamento do concreto armado. Estados limites; aderência; ancoragem e emendas em barras de armação. Dimensionamento de seções retangulares sob flexão. Dimensionamento de seções T. Cisalhamento. Dimensionamento de peças de concreto armado submetidas à torção. Dimensionamento de pilares. Detalhamento de armação em concreto armado. Norma NBR 6118 (2003) - Projeto de estrutura de concreto - procedimentos. Instalações prediais. Instalações elétricas. Instalações de esgoto. Instalações de telefone e instalações especiais (proteção e vigilância, gás, ar comprimido, vácuo e água quente). Estradas e pavimentos urbanos. Saneamento básico: tratamento de água e esgoto. Noções de barragens e açudes. Hidráulica aplicada e hidrologia. Saúde e segurança ocupacional em canteiro de obras; norma NR 18 Condições e Meio Ambiente de trabalho na indústria da construção (118.0002). 14. Responsabilidade civil e criminal em obras de engenharia e conhecimentos legais sobre enquadramento dos responsáveis referentes aos Art. n° 121 e 132 do Código Penal. Patologia das obras de engenharia civil. Engenharia de avaliação: legislação e normas, laudos de avaliação. Licitações e contratos da Administração publicam (Lei n° 8.666/93). Qualidade. Qualidade de obras e certificação de empresas; Aproveitamento de resíduos e sustentabilidade na construção; Inovação tecnológica e Racionalização da construção; Portaria nº.134: programa Brasileiro da qualidade e produtividade na construção habitacional - PBQP-H, Ministério do Planejamento e Orçamento, 18 de dezembro de 1998. Legislação: Meio Ambiente na Constituição Federal. Lei Orgânica do Município de Crateús. Lei n.° 9.605/1998 - Lei de Crimes Ambientais. Resolução CONAMA n.° 237 de 1997 - Regulamenta o Licenciamento ambiental. Lei n.° 6.938, de 31 de agosto de 1981 - Dispõe sobre a Política Nacional do Meio Ambiente. Lei n.° 9.985 de 2000 - Sistema de Unidades de Conservação. Código Resolução CONAMA n.° 001 de 1986 - Critérios básicos e diretrizes gerais para o Relatório de Impacto Ambiental - RIMA. Resoluções CONAMA 357/2005. Sistema Nacional de Meio Ambiente - SISNAMA: integrantes, finalidades e competências. Lei Nº 12.305/2010 – Da Política Nacional de Resíduos Sólidos. Lei 9.795 de 21 de abril de 1999 – Da Política Nacional de Educação Ambiental. Lei nº 12.351 – que dispõe sobre a proteção da vegetação nativa.

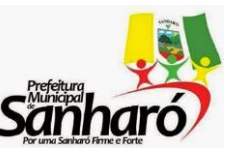

#### **ESTADO DE PERNAMBUCO PREFEITURA MUNCIPAL DE SANHARÓ** Rua Major Sátiro, 219 – Centro – Sanharó - PE

### **EDUCADOR FÍSICO**

ANATOMIA HUMANA - Definições, características, classificações e elementos constituintes dos sistemas: esquelético, articular, muscular, circulatório, respiratório e nervoso; Origens, inserções e ações musculares. AVALIAÇÃO FÍSICA - Aspectos relacionados à qualidade das informações; Avaliação do crescimento físico; Avaliação da maturação biológica; Avaliação do desempenho motor; Avaliação da proporcionalidade corporal; Avaliação do somatótipo; Avaliação da composição corporal; Avaliação da atividade física habitual; Avaliação do estado nutricional; Avaliação de aspectos funcionais: sistema de mobilização energética; Avaliação de aspectos funcionais: sistema musculo articular.

BIOMECÂNICA - Introdução ao estudo da anatomia; Sistemas: esquelético, articular, muscular, nervoso, circulatório, respiratório, digestório, endócrino, sensorial e tegumentar; Membros: inferior e superior; Crânio, coluna vertebral e partes moles do dorso.

FISIOLOGIA DO EXERCÍCIO - Controle do ambiente interno; Bioenergética; Metabolismo do exercício; Respostas hormonais ao exercício; Mensuração do trabalho, potência e gasto energético; Sistema nervoso: estrutura e controle do movimento; Músculo esquelético: estrutura e função; Respostas circulatórias ao exercício; Respiração durante o exercício; Equilíbrio acidobásico durante o exercício; Regulação da temperatura; Fisiologia do treinamento: efeito sobre o VO2 máx, desempenho, homeostase e força; Padrões na saúde e na doença: Epidemiologia e fisiologia; Testes de esforço para avaliação do condicionamento cardiorrespiratório; Prescrição de exercícios para a saúde e para a aptidão física; Exercício para populações especiais; Composição corporal e nutrição para a saúde; Fatores que afetam o desempenho; Avaliação laboratorial do desempenho humano; Treinamento para o desempenho; Treinamento para a mulher atleta, crianças e populações especiais; Nutrição, composição corporal e desempenho; Exercício e meio ambiente; Recursos ergogênicos.

SOCORROS DE URGÊNCIA - Conceitos, prevenção de acidentes durante a prática de atividades físicas; Exame físico dos sinais vitais; Identificação de estruturas lesadas; Procedimentos de socorros de urgência em casos de: ferimentos, hemorragias, insolação, internação, hipertermia e hipotermia, fraturas, entorses, luxações, distensão muscular, desmaio, convulsão, corpos estranhos nos olhos e vias aéreas superiores, parada respiratória e cardíaca, afogamentos, asfixia e outras ocorrências; Métodos de retirada de líquido ingerido do afogado, massagem cardiorrespiratória e transporte de acidentados.

ORGANIZAÇÃO E ADMINISTRAÇÃO ESPORTIVA - Organização de torneios e campeonatos; Tipos de eliminatórias e rodízios; Processos de combinações e escalas; Elaboração de chaves, cálculo do número de jogos, rodadas e isentos; Conceitos de administração relacionados ao esporte, administração de eventos esportivos; Regulamentos e códigos esportivos.

MUSCULAÇÃO - Aspectos fisiológicos: termos e definições; Adaptações morfológicas e funcionais; Benefícios da musculação; Aplicabilidade da força no cotidiano; O treinamento de musculação: variáveis metodológicas, princípios básicos, periodização do treinamento; Aspectos importantes na montagem e execução do treinamento: equilíbrio muscular, postura, respiração e concentração durante os exercícios; Musculação e exercícios aeróbicos e de alongamento; Métodos de treinamento; A elaboração do treinamento; Principais exercícios; Qualidades físicas envolvidas. Equipamentos utilizados; Postura, respiração e intervalo durante a realização de exercícios; Musculação para desportos e para condicionamento físico; Interferências de fatores externos no treinamento da musculação.

#### **FARMACÊUTICO**

Hematologia, Hemostasia, Coagulação e Anemias; Imunologia, Imunoglobulinas; Reações Alérgicas; Bioquímica, Interpretação de Resultados; Atribuições Profissionais e Noções de Ética Profissional; Dosagens Bioquímicas do Sangue: Observações Gerais para Todas as Dosagens, Curvas de Calibração e Dosagens de Rotina; Parasitologia: Métodos Parasitológicos; Urinálises; O laboratório de Bioquímica, Padronização e Controle de qualidade em Bioquímica; Fotometria; Obtenção de amostras; Eletroforese;

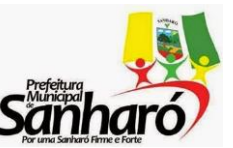

Rua Major Sátiro, 219 – Centro – Sanharó - PE

Imunoeletroforese e Cromatografia; Determinações bioquímicas; Enzimologia Clínica; Provas funcionais; Análise de urina; Análise de cálculos; Líquido sinovial; Interferentes; Automação; Mecanismos Microbiológicos; Meios de Cultura; Esterilização em Laboratórios de Análise Clínica; Colorações; Coproculturas; Cultura de Materiais Geniturinários; Cultura de Materiais da Garganta e Escarro; Hemoculturas; Exames do líquido cefalorraquidiano; Auto-vacinas; A Bacteriologia de Anaeróbicos; Reação de Precipitação; Reação de Aglutinação; Reação de Hemólise; Técnicas de Imunofluorescência; Coleta de sangue; Estudo de elementos figurados do sangue; Estudos de glóbulos vermelhos; Imunohematologia; Protozooses intestinais e cavitárias do homem; Parasitose sanguínea e fissular; Diagnóstico das helmintíases intestinais; Técnicas para diagnósticos das micoses; Micoses de localização superficial; Micoses profundas; Micoses sistêmicas.

#### **FISCAL DE TRIBUTOS**

Normas Constitucionais sobre Administração Pública: artigos 37 a 41 da Constituição Federal. Lei Orgânica do Município de SANHARÓ-PE. DIREITO TRIBUTÁRIO**:** Código Tributário Nacional - CTN (Lei 5.172/66). LEGISLAÇÃO TRIBUTÁRIA DO MUNICÍPIO DE SANHARÓ-PB – Ação Fiscal, Procedimentos de Fiscalização, Tributos Municipais. Noções de Contabilidade Geral e Pública.

### **MÉDICO**

Abordagem da Família (a criança, o adolescente, o adulto, o idoso no contexto familiar). 2. Promoção à Saúde. 3. A Educação em Saúde na Prática da Estratégia de Saúde da Família (ESF). 4. Sistema de Informação da Atenção Básica. 5. Noções Básicas de Epidemiologia; Vigilância Epidemiológica; Epidemiologia das Doenças Transmissíveis. 6. Abordagem Ambulatorial do Paciente com: Enfermidades do Aparelho Digestivo (alterações da cavidade oral, sintomas dispépticos, esofagites, gastrite, úlceras, câncer); Enfermidades do Aparelho Cardiovascular (cardiopatia isquêmica, Insuficiência cardíaca, Arteriosclerose, Hipertensão arterial, tromboflebites); Enfermidades do Aparelho Respiratório (Doenças das vias Respiratórias Superior, Insuficiência Respiratória, Asma Brônquica, Doença Pulmonar Obstrutiva. Pneumonias, Câncer de Pulmão); Enfermidades dos Rins e Vias Biliares (Litíase Renal, GNDA, Infecção Urinária); Enfermidades do Sistema Nervoso Central (Acidente Vascular Cerebral, Meningites, Epilepsia, Vertigens, Cefaleia); Enfermidades Hematológicas (Anemias, Distúrbios da Hemostasia, Leucemia); Enfermidades Metabólicas e Endócrinas (Diabetes Melitus, Hipotireoidismo, Hipertireoidismo Dislipidemias, Obesidade, Hipoavitaminose, Desnutrição); Doenças Infecciosas e Parasitárias, Doenças Sexualmente Transmissíveis; Enfermidades Reumáticas (Artrite Reumática, Febre Reumática); Enfermidades Osteoarticulares (Dores musculoesqueléticos, Afecção da Coluna Cervical, Lombalgia, Osteoporose); Enfermidades Dermatológicas (Micose da Pele, Dermatites, Eczema, Escabiose, Pediculose, Urticária); Enfermidades Psiquiátricas (Transtornos Ansiosos, Depressão). 7. Atenção do Médico nos Programas de Saúde Pública: Tuberculose, Hanseníase, Atenção a Saúde da Criança e do Adolescente, Atenção a Saúde da Mulher, Atenção a Saúde do Adulto e do Idoso. 8. Vacinação na Criança e no Adulto. 9. Tabagismo, Alcoolismo, Dependência às Drogas. 10. Saúde do Trabalhador. 11. Saúde da Família na busca da Humanização e da Ética na Atenção a Saúde. 12. Atenção do Médico da ESF nas Emergências: Cardiovasculares, Respiratórias, Ginecológicas, Obstétricas, Neurológicas, Metabólicas, Endocrinológicas e Gastroenterológicas, das Doenças Infecciosas, dos Estados Alérgicos, dos Politraumatizados; Promoção a Saúde. 13. A Educação em Saúde na Prática da Estratégia de Saúde da Família (ESF). 14. Sistema de Informação da Atenção Básica.

### **NUTRICIONISTA**

NUTRIÇÃO NOS CICLOS DA VIDA: Conceito de Alimentação e Nutrição; Nutrientes: Definição, propriedades, funções, digestão, absorção, biodisponibilidade, metabolismo, necessidades e fontes alimentares; Alimentação nos Ciclos da Vida (0 a 2 anos, pré-escolar, escolar, adolescente, adulto e idoso); Guia Alimentar para a População Brasileira; Guia Alimentar para crianças menores de 2 anos;

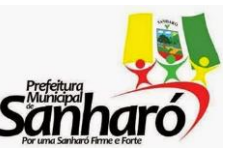

**ESTADO DE PERNAMBUCO PREFEITURA MUNCIPAL DE SANHARÓ** Rua Major Sátiro, 219 – Centro – Sanharó - PE

Alimentação da Gestante; Alimentação da Nutriz; Aleitamento Materno: composição do leite materno, fatores que interferem na sua produção e técnicas de aleitamento.

NUTRIÇÃO CLÍNICA: Modificações da dieta normal; Terapia de Nutrição Enteral e Parenteral (Portaria nº 272/MS/SNVS, de 8 de abril de 1998 e RDC nº 63, de 6 de julho de 2000); Desnutrição; Doenças Gastrointestinais; Doenças Endócrinas; Doenças Cardiovasculares; Doenças Renais; Doenças Hepáticas; Doenças do Sistema Musculoesquelético; Síndromes de Má Absorção; Erros inatos do metabolismo; Neoplasias; Interação entre medicamentos e nutrientes; Transtornos comportamentais que afetam a ingestão de alimentos.

TÉCNICA DIETÉTICA: Conceito, classificação e composição química de alimentos, Higiene de alimentos, parâmetros e critérios de controle higiênico-sanitário, utilização de procedimentos operacionais padrão; Características organolépticas, seleção, conservação, pré-preparo, preparo e distribuição dos alimentos.

NUTRIÇÃO EM SAÚDE PÚBLICA: Transição epidemiológica; Transição Nutricional; Perfil Nutricional e Consumo Alimentar da população brasileira; Fatores determinantes do estado nutricional da população; Carências nutricionais de maior prevalência no Brasil; Padrão de morbimortalidade no Brasil; Papel do nutricionista nos diferentes níveis de atenção a saúde; Segurança Alimentar e Nutricional Sustentável (SAN): Conceito; Vigilância Alimentar e Nutricional; Avaliação Nutricional; Vigilância em Saúde.

# **ODONTÓLOGO**

Anatomia e fisiologia do sistema estomatognático: diagnóstico bucal, exame da cavidade oral, anamnese e exame clínico, exames complementares, anatomia e histologia bucal, fisiologia e patologia bucal, microbiologia e bioquímica bucal. 2. Semiologia e tratamento da cárie dentária e doenças periodontais; Semiologia e tratamento das afecções do tecido mole; Semiologia e tratamento das afecções da maxila e da mandíbula; Semiologia e tratamento das afecções pulpares. 4. Radiologia odontológica: técnica e interpretação radiográfica. 5. Anestesiologia odontológica: mecanismos de ação, técnicas, cuidados e acidentes anestésicos. 6. Dentística operatória restauradora: preparo cavitário, tratamento restaurador atraumático (ART), adequação do meio bucal e proteção do complexo dentina polpa. 7. Materiais dentários forradores e restauradores. 8. Terapêutica e farmacologia de interesse na clínica odontológica. 9. Cirurgia oral menor: indicações e contra indicações, exodontias, cuidados pré e pós-operatórios. 10. Princípios de traumatologia do sistema estomatognático: urgências e emergências em odontologia. 11. Oclusão: noções gerais, prevenção de más oclusões; 12. Epidemiologia da cárie dentária e das doenças periodontais; 13. Métodos de prevenção da cárie dentária e das doenças periodontais; 14. Uso tópico e sistêmico do flúor: níveis de prevenção e aplicação. 15. Biossegurança e ergonomia. 16. Atendimento aos pacientes portadores de necessidades especiais.

### **OFICIAL DE ADMINISTRAÇÃO**

O Processo Administrativo: funções administrativas de Planejamento, Organização, Direção e Controle; O Ambiente Organizacional; Ética e Responsabilidade Social; Planejamento Estratégico, Tático e Operacional; Gestão Estratégica; Tomada de Decisão na Administração; Autoridade e Poder; delegação, centralização e descentralização; Comunicação Organizacional; Motivação; Liderança; Desenvolvimento de Grupo; Cultura Organizacional e Mudanças. 3. Administração Financeira: conceitos básicos. 4. Administração de Pessoal: conceitos; o processo de administração de recursos humanos: recrutamento, seleção de pessoal e treinamento; Modelagem de Cargos; sistemas de remuneração. 5. Administração de Recursos Materiais e Patrimoniais: conceitos; cadeia de suprimentos; dimensionamento e controle de estoques; armazenamento de materiais; movimentação de materiais. 6. Gestão por processos.7.Lei n° 8.666/93: normas gerais sobre licitações e contratos administrativos pertinentes a obras, serviços (inclusive de publicidade), compras, alienações e locações no âmbito dos poderes da União, dos Estados, do Distrito Federal e dos Municípios.

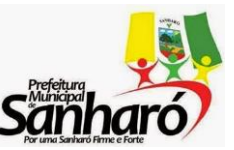

#### **ESTADO DE PERNAMBUCO PREFEITURA MUNCIPAL DE SANHARÓ** Rua Major Sátiro, 219 – Centro – Sanharó - PE

### **OPERADOR DE MÁQUINAS PESADAS**

Relações Públicas e Humanas: Opinião Pública; As Relações Humanas, os indivíduos e o grupo. 2. Legislação do Trânsito: Administração de Trânsito; Sistemática de Habilitação; Pontuação do CTB (Código de Trânsito Brasileiro); Multas do CTB (Código de Trânsito Brasileiro); Penalidades do CTB (Código de Trânsito Brasileiro). 3. Noções de Engenharia de Trânsito: Característica do Trânsito; Classificação das Vias Públicas; Sinalização de Trânsito. 4. Direção Defensiva (preventiva). 5. Noções de Primeiros Socorros. 6. Noções de Meio Ambiente e Cidadania (Crimes Ambientais no Trânsito). 7. Regras de Circulação: Comportamento no Trânsito; Condutor e Via Travessias: o condutor, o pedestre e a via. 8. Princípios da Mecânica a diesel; Noções Básicas de Motor de Máquinas Pesadas; Teoria de Funcionamento; Embreagem/câmbio/diferencial; Freio: manutenção e diagnóstico de falhas.

#### **PSICÓLOGO**

A Psicologia e a Saúde: o papel do psicólogo na equipe multidisciplinar; concepções de saúde e doença. Psicologia Hospitalar: teoria e prática; Saúde Mental: conceito de normal e patológico; contribuições da psiquiatria, psicologia e psicanálise. Psicopatologia: produção de sintomas, aspectos estruturais e dinâmicos das neuroses e perversões na clínica com crianças, adolescentes e adultos. Psicodiagnóstico: a função do diagnóstico, instrumentos disponíveis e suas aplicabilidades (entrevistas, testes), diagnóstico diferencial. Modalidades de tratamentos com crianças, adolescentes e adultos: intervenções individuais e grupais; critérios de indicação; psicoterapia de grupo, grupos operativos, psicoterapia individual, atendimento à família. Abordagem psicanalítica do tratamento individual e grupal. Políticas de Saúde (SUS) e propostas para a Saúde Mental. Ética Profissional. Projeto Político Pedagógico. Pedagogia de Projetos. Teoria de Piaget e Emilia Ferreiro. Estudos de Vygotsky.

#### **PROFESSOR DO ENSINO FUNDAMENTAL – SÉRIES INICIAIS**

Processo de alfabetização e sua contextualização histórica. Alfabetização: diferentes paradigmas. Concepções teóricas – metodológicos da alfabetização: Métodos de alfabetização. A função social da escrita: Alfabetização e letramento. Leitura e escrita na alfabetização (gêneros e tipologias textuais). Constituição Federal (1998) Título Educação. Leis e Diretrizes e Base da Educação Nacional (LDB 9394/96). Estatuto da Criança e do Adolescente (ECA). Educação Inclusiva. Ensino fundamental de 9 anos. Parâmetros Curriculares Nacional. Avaliação da aprendizagem. Didática. Metodologia de Ensino. Projeto Político Pedagógico. Pedagogia de Projetos. Teoria de Piaget e Emília Ferreiro. Estudos de Vygotsky.

#### **PROFESSOR DO ENSINO FUNDAMENTAL – SÉRIES FINAIS - LINGUA PORTUGUESA**

Interpretação de texto 2. Fonética e fonologia: Tipos de fonema, variantes combinatórias ou alofones, neutralização, arquifonema, letra, dígrafo, Encontros vocálicos, ortografia, acentuação gráfica, ortoepia e prosódia 3. Morfologia: Classes de palavras e suas flexões, Processos de formação de palavras, Elementos estruturais da palavra 4. Sintaxe: Introdução à sintaxe (frase, oração e período), Termos relacionados ao verbo, Termos relacionados a nomes e vocativo, Período composto por coordenação e subordinação, Pontuação, Concordância verbal e nominal, colocação pronominal, Regência nominal e verbal e crase. 5. Problemas gerais da língua culta: uso dos porquês, onde/aonde, mal/mau, que/quê, senão/se não, ao encontro de/de encontro a afim/a fim, demais/de mais, a/há, acerca de/há cerca de, ao invés de/em vez de, dia-a-dia/dia a dia, tampouco/tão pouco, mas/mais, a par/ao par, cessão/sessão/secção e uso do hífen.

#### **PROFESSOR DO ENSINO FUNDAMENTAL – SÉRIES FINAIS - MATEMÁTICA**

PROPORCIONALIDADE, JUROS, PORCENTAGENS E MÉDIAS: Conceito de Razões e Proporções: Proporções Contínuas, cálculo de termos desconhecidos de uma proporção; Divisão em parte direta e

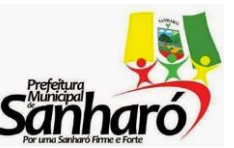

Rua Major Sátiro, 219 – Centro – Sanharó - PE

inversamente proporcional; Regra de três simples e composta; Probabilidade; Números e Operações; Problemas abertos e situações problemas relacionados à álgebra e aritmética; Frações e Dizimas periódica; Cálculo de médias: Aritmética, Ponderada, Geométrica e Harmônica; TEORIA DOS CONJUNTOS: Conjuntos Numéricos, Conjuntos Naturais, Conjuntos dos Inteiros, Conjuntos dos Racionais, Conjuntos dos Reais; FUNÇÕES: Conceito de funções: domínio, imagem, contradomínio, notação, funções numéricas. Funções elementares e funções definidas por várias sentenças; Operações com função; Composição de funções; Classificação de funções; Polinômios: função polinomial; Equações, inequações e sistemas de 1º e 2º graus; Equações redutíveis ao 1º e 2º graus; Funções lineares quadráticas e valor absoluto; GEOMETRIA: Introdução à geometria, ângulos, triângulos, polígonos, circunferência e círculo; Área das superfícies planas e área e volumes dos sólidos usuais; Geometria no espaço: Postulado da reta e do plano, Intersecção de planos; Paralelismos e perpendicularíssimos de retas, de planos, de retas e planas; Poliedros, poliedros conexos regulares; Relação de Euller; Prismas e pirâmides: conceito, elementos, classificação, transversais, troncos e relações métricas; Cilindro e Cone: Conceitos, elementos, plano secante, parte da esfera e relações métricas; Sólidos Gerados; funções trigonométricas, equações trigonométricas e resolução de triângulos; Estudo analítico da reta, circunferência, elipse, parábola hipérbole; Questões educacionais relacionadas a ensino e aprendizagem da Matemática; PCN"s e orientações curriculares nacionais.

#### **PROFESSOR DO ENSINO FUNDAMENTAL – SÉRIES FINAIS - GEOGRAFIA**

A geografia no Ensino Fundamental; Dinâmica natural do planeta terra; Conflitos mundiais contemporâneos. Movimento e circulação da água; formação e importância dos rios, lagos, relevo terrestre; grandes paisagens vegetais do globo; degradação do meio ambiente; relações comerciais e financeiras; crescimento demográfico – população; atividades econômicas. Divisão Regional do Brasil aspectos físicos, humanos e econômicos das regiões brasileiras; povoamento e expansão territorial. regiões ecológicas; parques e áreas de proteção ambiental. Metodologia do ensino de geografia.

#### **PROFESSOR DO ENSINO FUNDAMENTAL – SÉRIES FINAIS – EDUCAÇÃO FÍSICA**

Contexto histórico da educação física no Brasil. Concepções pedagógicas para o ensino da educação física. Cultura de movimento. A função social da educação física. Pedagogia dos esportes. O jogo; a dança; a ginástica; a luta; brinquedos e brincadeiras populares. Corporeidade. Desenvolvimento da criança. Lei de diretrizes e bases da educação nacional. Parâmetros Curriculares Nacionais. Educação física no âmbito escolar. Educação inclusiva.

### **PROFESSOR DO ENSINO FUNDAMENTAL – SÉRIES FINAIS - BIOLOGIA**

A água, o solo e o ar. Noções da Matéria e Energia. A água – estados e propriedades. Ciclo da Água – O ar composição Química. Ar comprimido e ar rarefeito. Pressão e combustão. O solo: As camadas da terra, rochas e minerais. O Ambiente. Conceito da ecologia. População, comunidade, ecossistema e Biosfera. A Cadeia Alimentar. Equilíbrio e Desequilíbrio. A água, o solo, o ar e a saúde. Os seres vivos: Noções sobre a origem diversidade e classificação. Os cinco reios. Noções sobre evolução dos vertebrados. Características gerais, sistemas e funções. Classificação dos vertebrados. Mamíferos, Aves, Répteis, anfíbios e Peixe. Noções sobre a Evolução dos Invertebrados e características gerais e classificação. Autrópiodes; Moluscos; Equinodermos; Anelídeos, Asquelmintos, Platelmintos; Celenterados; Poríferos. Noções sobre a evolução dos vegetais; os grupos vegetais (criptogramas);l as algas e os fungos (características e importância); O reino protista. O reino monera. Associações e adaptações do seres vivos. O homem e os demais seres vivos. O homem: células e tecidos: funções do corpo humano. Digestão. Respiração. Circulação. Exceção. Ossos e músculos. Sistema Nervoso. Órgão do sentido. Reprodução. Os genes.

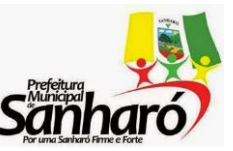

#### **ESTADO DE PERNAMBUCO PREFEITURA MUNCIPAL DE SANHARÓ** Rua Major Sátiro, 219 – Centro – Sanharó - PE

#### **TÉCNICO EM ENFERMAGEM**

Técnicas básicas de enfermagem; infecção hospitalar; ordem e limpeza na unidade; preparo da cama hospitalar; sinais vitais; coleta de material para exames; admissão, alta e transferência de paciente; posições e restrições de movimentos; movimentação e transporte de paciente; conforto; higiene corporal; alimentação do paciente, dietas; curativo; escara de decúbito, administração de medicamentos, via parenteral, sondagem gástrica, lavagem gástrica; cateterismo vesical masculino e feminino, socorros de urgência; ética profissional; lei que regulamenta o exercício da enfermagem.

#### **TÉCNICO EM EDIFICAÇÕES**

GEOMETRIA – Perímetro e área das figuras planas; e Volume dos sólidos regulares. DESENHO TÉCNICO DE ARQUITETURA – Noções de desenho técnico; Instrumentos e materiais de desenho; Escalas gráficas usuais; Apresentação do desenho arquitetônico; Símbolos e representações convencionais; Desenho técnico de projetos: plantas baixas, cortes e fachadas, plantas de situação e cobertura, plantas de instalações elétricas, hidráulicas, de esgoto, telefonia e gás, plantas de estruturas de concreto, aço e madeira, plantas de modificações e acréscimos, e detalhes de esquadrias, telhados, escadas, banheiros, áreas e cozinhas. PROJETO ARQUITETÔNICO – Terreno; Topografia; Paisagismo; Orientação das edificações; Estudo preliminar, anteprojeto e projeto executivo; Coordenação do desenho do projeto de arquitetura com os projetos complementares de estrutura e instalações; Estudo dos cômodos de uma residência; Prédios comerciais, industriais e escritórios; e Arquitetura de interiores. INSTALAÇÕES PREDIAIS – Sistemas de bombeamento; Reservatórios; Instalações prediais elétricas, de telefone, de gás, hidráulicas (água fria e água quente) e de esgoto sanitário; e Instalações/Sistemas de águas pluviais e esgotos. ESTRUTURAS – Cálculo de vigas isostáticas: determinação de reações de apoio e esforços internos; Cálculo de coordenadas de centro de gravidade, momento estático e momento de inércia de superfícies planas; Conceitos de estruturas de concreto, de aço e de madeira; e Conceitos de alvenaria estrutural. TECNOLOGIA DAS CONSTRUÇÕES – Princípios básicos de construções; Serviços iniciais da obra; Limpeza e preparo do terreno para a construção; Canteiro de obras: organização administrativa do canteiro, montagem do canteiro, instalações provisórias do canteiro, equipamentos e ferramentas; Movimentos de terra; Locação da obra; Infraestrutura: esgotamento das cavas de fundação, tipos de fundações superficiais e profundas; Concreto: dosagem, cuidados em relação aos agregados, transporte, lançamento, adensamento e cura; Concreto armado: formas e escoramentos (procedimentos e cuidados na execução), cuidados com as armaduras; Complementação e entrega da obra; Noções de segurança do trabalho; Coberturas e impermeabilizações; e Assuntos relacionados à área de atuação e à ética no trabalho do técnico de edificações. MATERIAIS DE CONSTRUÇÃO – Cerâmicas; Cimentos; Materiais betuminosos; Concreto de cimento Portland; Aço estrutural; Madeiras; Alvenarias; Aglomerantes; Argamassas; Esquadrias e ferragens; Vidros; Revestimentos de paredes e tetos; e Pavimentações. Estatuto das Cidades. Lei Federal nº. 6.766, de 19 de dezembro de 1979 – Parcelamento do Solo Urbano.

### **TÉCNICO EM LABORATÓRIO**

Vidrarias e equipamentos utilizados no laboratório. Coleta e preparo de material para exames. Técnicas básicas de imuno-hematologia: Tipagem sanguínea. Técnicas básicas de bacteriologia: preparo de meios de cultura, plantio e incubação. Procedimentos de esterilização e desinfecção. Normas de biossegurança – equipamentos de proteção individual. Parasitologia. Relação dos parasitas com os hospedeiros. Protozoários. Cogumelos e Fungos. Métodos de exames. Esterilização. Metazoários – Helmitos. Bactérias. Seres Vivos. Remessas de material para Exames em outros Laboratórios. Preparação do instrumental para a coleta do material a ser analisado. Diluição de material para realização de diversos exames.

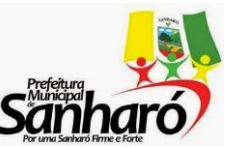

Rua Major Sátiro, 219 – Centro – Sanharó - PE

Métodos de Coloração. Confecção de lâminas. Boas práticas laboratoriais. Lavagem de materiais. Anitização.

### **TÉCNICO DE CONTADORIA**

Contabilidade Geral; Princípios Fundamentais de Contabilidade; Plano de Contas; Livros e Documentos Contábeis; Classificações e Registros Contábeis; Operações com Mercadorias; Avaliação de Investimentos Temporários e Permanentes; Avaliação e Registro do Ativo Imobilizado e Diferido; Encerramento de Exercício e Apuração de Resultado; Provisão para Imposto de Renda; Destinação do Resultado; Demonstrações Contábeis; Contabilidade Pública; Conceito de Orçamento Público; Tipos de Orçamentos; Princípios Orçamentários; Elaboração e aprovação do orçamento; Créditos Orçamentários e Adicionais; Execução Orçamentária; Receita Pública e seus Estágios; Balanços Públicos e Demonstração das Variações Patrimoniais; Prestação de Contas; Controle Interno e Externo; Lei de Responsabilidade Fiscal.

#### **TÉCNICO EM INFORMÁTICA**

Sistemas e Computação – Hardware. Componentes de microcomputadores. Dispositivos de armazenamento de dados. Montagem /Desmontagem. Configuração de microcomputadores. Noções sobre microprocessadores e barramentos. Periféricos de entrada/ saída. Gerenciamento de memória. Operação de computadores. Processamento "batch", "on line", "off-line", e "real time". Multiprogramacão e Multiprocessamento. Multitarefa. Software básico, aplicativos e utilitários. Noções básicas de instalação e operação dos sistemas Windows 98/2000 Professional/ XP, Windows Vista, Windows 7, Windows 2000 Server/ 2003 Server, Linux e Unix. Instalação e configuração de microcomputadores. Noções de algoritmos e pseudocódigo. Linguagens de Programação Pascal. Conhecimentos sobre Microsoft Office 97 / 2000 / XP / 2007, Word, Excel, PowerPoint e Access. Operação de Sistemas Aplicativos. Comunicação de Dados - Representação da informação. Sinal analógico e digital. Transmissão serial x paralela. Transmissão assíncrona x síncrona. Transmissão simples x half-duplex. Interfaces. Modulação / Demodulação. Sinalização de linha e de dados. Comutação de circuitos, de pacotes e de células. Circuitos comutados e dedicados. Linhas ponto-a-ponto e multiponto. Protocolos de comunicação. Redes Digitais de Serviços Integrados (RDSI). Redes de Dados – Objetivos.Padrões.Meios de transmissão: cabo coaxial, par traçado, fibra óptica e link rádio.Topologias.Métodos de acesso. Tecnologias Ethernet, FDDI,Gigabit Ethernet e Atm.Equipamentos para interconexão de redes. Fundamentos da arquitetura TCP/IP.Internet x Intranet. Redes Públicas.RENPAC.Internet. Modalidades e técnicas de acesso. Organismos internacionais e nacionais (ITU, IEEEE, OSI). Recomendações. Noções sobre instalação e operação de redes de computadores. Segurança física e lógica de Redes: backup, vírus, Proteção – Princípios básicos. Alimentação AC/DC. Aterramento e pára-raios. Proteção de equipamentos e de sistemas de informática.

#### **TÉCNICO EM ARQUIVO**

Fundamentos de arquivologia. Terminologia arquivística. Ciclo vital dos [documentos](javascript:void(0);) e Teoria das três idades. Natureza, espécie, tipologia e suporte físico. Arranjo e descrição de [documentos.](javascript:void(0);) Princípios. Normas: I SAD (G) e NOBRADE. Instrumentos de pesquisas. Pol[ítica](javascript:void(0);) e legislação de acesso aos documentos. Gestão de documentos: Protocolo, recebimento; classificação; registro; tramitação e [expediç](javascript:void(0);)ão de documentos. Produção, utilização e destinação de documentos. Códigos, planos de classificação de documentos e Tabelas de temporalidade e destinação de documentos de arquivo. Sistema e métodos de arquivamento. Gerenciamento arquivístico de documentos eletrônicos. Preservação, conservação e restauração de documentos arquivísticos: política, planejamento e Técnicas. Digitalização e microfilmagem aplicada aos [arquivos.](javascript:void(0);) Legislação arquivística federal. Resoluções do Conselho Nacional de [Arquivos](javascript:void(0);) – CONARQ. Diplomática e Tipologia Documental. Informática:

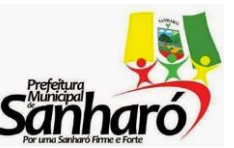

Rua Major Sátiro, 219 – Centro – Sanharó - PE

Internet:navegação básica (Internet Explorer e Mozilla Firefox), hyperlinks, acesso à páginas eletrônicas (URL) , utilização de ferramentas de busca (Google, Yahoo, [Alta Vista,](javascript:void(0);) Cuil e outros); Serviços Web: transferências de arquivos [\(download](javascript:void(0);) e upload) ; correio eletrônico (Webmail e [programas](javascript:void(0);) cliente) ; ferramentas de bate-papo; Segurança: conceitos de vírus, spam, certificados de segurança; acesso a sites seguros. Cuidados e prevenções; antivírus; antispam; Hardware: conceitos básicos dos componentes de um [computador;](javascript:void(0);) dispositivos de entrada e saída; novos dispositivos de armazenamento; Sistema operacional Windows: conceitos básicos de operação com arquivos; pastas; atalhos; [Ambientes](javascript:void(0);) de [Rede:](javascript:void(0);) [compartilhamento](javascript:void(0);) de arquivos em rede; conexões de rede; impressão remota de arquivos; Aplicativos no ambiente Windows: abrir e salvar documentos; configuração do leiaute de página; inserção de figuras, tabelas e objetos; teclas de atalho; formatação e impressão de arquivos; Editor de texto: conceitos e operações básicas; edição e formatação de documentos; inserção de cabeçalhos, rodapés e numeração de páginas; uso de estilos de formatação; corretores ortográfico e gramatical; proteção de documentos; editor de planilhas eletrônicas: conceitos e operações básicas; conceitos de células, linhas e colunas; elaboração de planilhas; cálculos usando fórmulas e funções; classificação de [dados;](javascript:void(0);) inserção de gráficos; formatação de tabelas; Editor de apresentação: operações e conceitos básicos; formatação de apresentações; inserção de slide mestre; inserção de figuras e objetos; apresentação de slides.

### **ZOOTECNISTA**

Forragicultura: Formação e manejo de pastagens e capineiras; Principais espécies forrageiras, Métodos de formação, Sistemas de pastejo, Conservação de pastagens, Controle de Invasoras; Bovinocultura de corte: Ezoognósia; Nomenclatura do exterior, Determinação da idade, Pelagem, Aprumos. Raças Taurinas e Zebuínas; Diferenças morfofisiológicas, Características das principais raças com aptidão para produção de carne, Registro genealógico de zebuínos. Manejo produtivo e reprodutivo; Manejo de bezerros – Matrizes e reprodutores, Manejo sanitário e alimentar das diferentes categorias animais, Métodos de reprodução (Monta natural, Monta controlada, Inseminação artificial, Estação de Monta), Eficiência reprodutiva (Puberdade, Idade à primeira cobertura, Número de serviços, Idade ao primeiro parto, Taxa de natalidade, Intervalo de partos, Período de serviços, Período de gestação, Período de lactação, Período seco, Taxa de Substituição ou de reforma e vida útil ou produtiva. Instalações e equipamentos: Currais, Brete, Tronco de contenção, Silos, Piquetes, Balanças, Máquinas Forrageiras, Tatuador, Ferro de Marcação, "Burdizzo" e outros. Bovicultura do leite: Tipo leiteiro; Conformação de uma vaca leiteira, principais raças com aptidão para produção de leite. Manejo produtivo e reprodutivo; Manejo de bezerro – novilhas – vacas gestantes – vacas secas e reprodutoras, Manejo de ordenhas, Manejo sanitário e alimentar do gado leiteiro, Inseminação artificial, Eficiência reprodutiva. Instalações e equipamentos; Estábulos – Salas de Ordenha – Ordenhadeiras mecânica – Resfriadores de leite – Galpões – Silos e outros. Suinocultura: Raças; Características da principais raças. Manejo produtivo e reprodutivo; Manejo de leitões recém-nascidos, Manejo de fêmeas nas fases de gestação e lactação, Arroçamento nas diversas fases da criação, Idade e peso recomendado para monta, Detecção do movimento ideal para monta e/ou Inseminação artificial. Instalações e equipamentos; higiene e desinfecção, Dimensionamento para as diversas fases da criação. Avicultura: Manejo de pintos – frangos – poedeiras – matrizes e reprodutores, Medidas profiláticas, Programas de luz, Alimentação. Instalação e equipamentos; Higiene e desinfecção, Dimensionamento de acordo com a faixa etária e aptidão produtiva, Campâmelas – Círculos de proteção – Comedouros – Bebedouros – Dedicador. Equideocultura: Tipos de raças; Animais de sela-Tração e corridas, Características das principais raças equinas de acordo com as aptidões. Manejo produtivo e reprodutivo; Manejo de potros – éguas solteiras – éguas em gestão – Criadeiras e Garanhões, Manejo sanitário e alimentar das diferentes categorias animais, eficiência reprodutora. Instalações e equipamentos, Nutrição de Ruminantes e Não Ruminantes: Aspectos anatomofisiológicos dos aparelhos digestivos de ruminantes e monogástricos. Principais fisiológicos ligados à Digestão – Absorção – Metabolismo e Excreção de Ruminantes e monogástricos. Metabolismo e funções em ruminantes e monogástricos; Água, Proteínas, Carboidratos, Lipídeos, Vitaminas e minerais. Cálculo de rações para

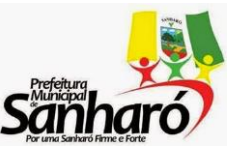

### **ESTADO DE PERNAMBUCO PREFEITURA MUNCIPAL DE SANHARÓ** Rua Major Sátiro, 219 – Centro – Sanharó - PE

ruminantes e monogástricos.

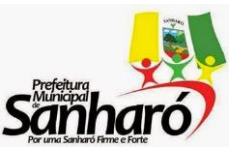

**PREFEITURA MUNCIPAL DE SANHARÓ**

Rua Major Sátiro, 219 – Centro – Sanharó - PE

# **ANEXO – IV REQUERIMENTO DE TRATAMENTO DIFERENCIADO PARA PORTADORES DE NECESSIDADES ESPECIAIS**

*Para uso de candidatos portadores de necessidades especiais*

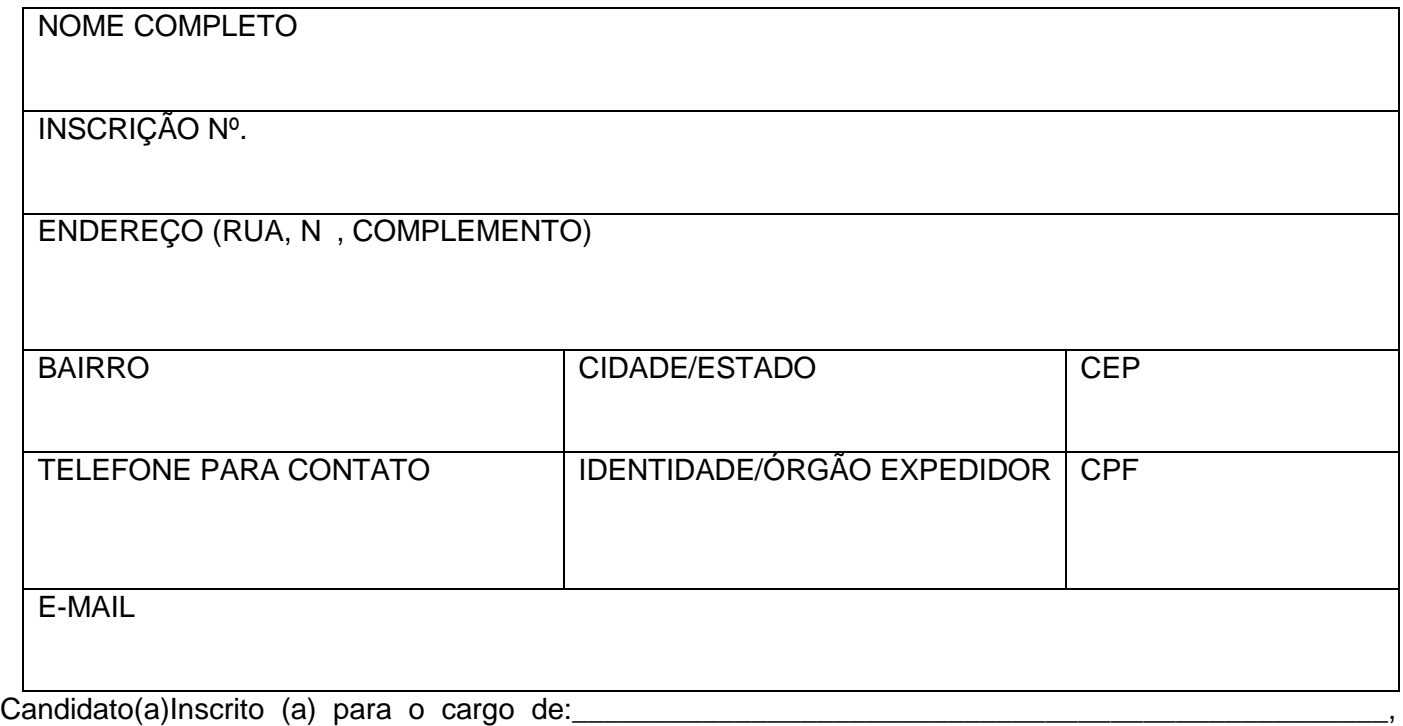

Código \_\_\_\_\_\_, portador da necessidade especial \_\_\_\_\_\_\_\_\_\_\_\_\_\_\_\_\_\_\_\_\_\_\_\_\_\_\_\_\_\_\_\_\_, requer a Vossa Senhoria condições especiais (\*) para realização da prova objetiva do Concurso Público da Prefeitura Municipal de SANHARÓ, conforme Edital n° 001/2016, anexando para tanto laudo médico, bem como, fotocópia do documento de identidade. Necessito do (s) seguinte (s) recursos:

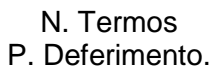

\_\_\_\_\_\_\_\_\_\_\_\_\_\_\_\_\_\_\_\_\_\_\_\_\_\_\_\_\_\_\_\_\_\_\_\_\_\_\_\_\_\_\_\_\_\_\_\_\_\_\_\_\_\_\_\_\_\_\_\_\_\_\_\_\_\_\_\_\_\_\_\_\_\_\_\_\_\_\_\_\_\_\_\_

SANHARÓ (PE), \_\_\_\_\_\_de\_\_\_\_\_\_\_\_\_\_\_\_\_\_\_\_\_\_\_de\_\_\_\_\_\_\_\_

\_\_\_\_\_\_\_\_\_\_\_\_\_\_\_\_\_\_\_\_\_\_\_\_\_\_\_\_\_\_\_\_\_\_\_ Assinatura

(\*) Anexar documento apresentando as condições diferenciadas de que necessita para realização da prova e/ou justificativa acompanhada de parecer emitido por especialista da sua área de deficiência.

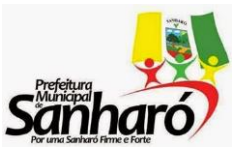

**PREFEITURA MUNCIPAL DE SANHARÓ**

Rua Major Sátiro, 219 – Centro – Sanharó - PE

# **ANEXO - V**

**CRONOGRAMA DE EXECUÇÃO DO CONCURSO PÚBLICO PARA TODOS OS CARGOS**

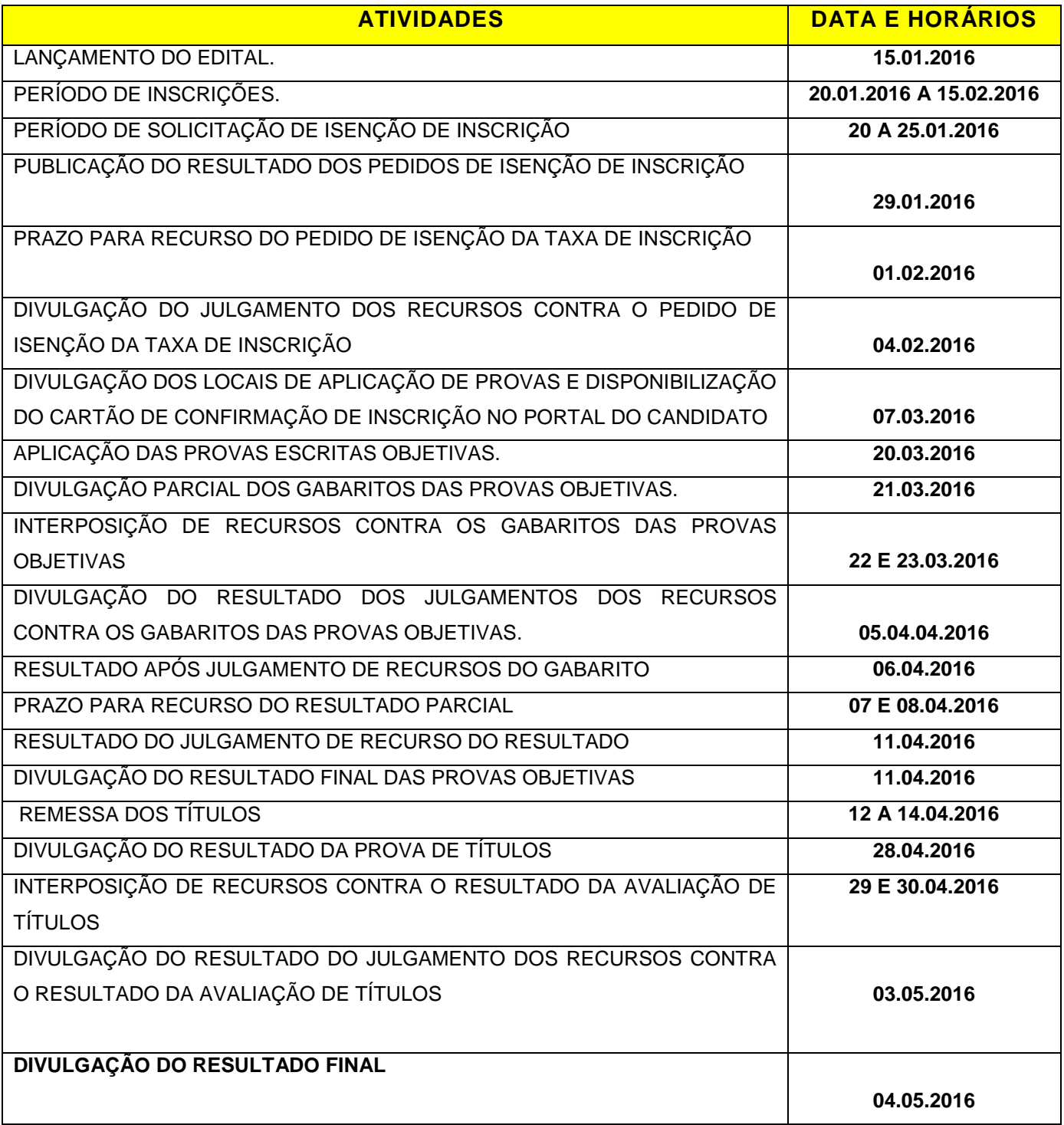

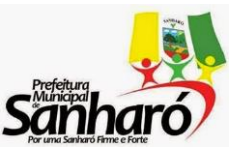

**PREFEITURA MUNCIPAL DE SANHARÓ**

Rua Major Sátiro, 219 – Centro – Sanharó - PE

### **ANEXO VI FORMULÁRIO PARA REQUERIMENTO DE ISENÇÃO**

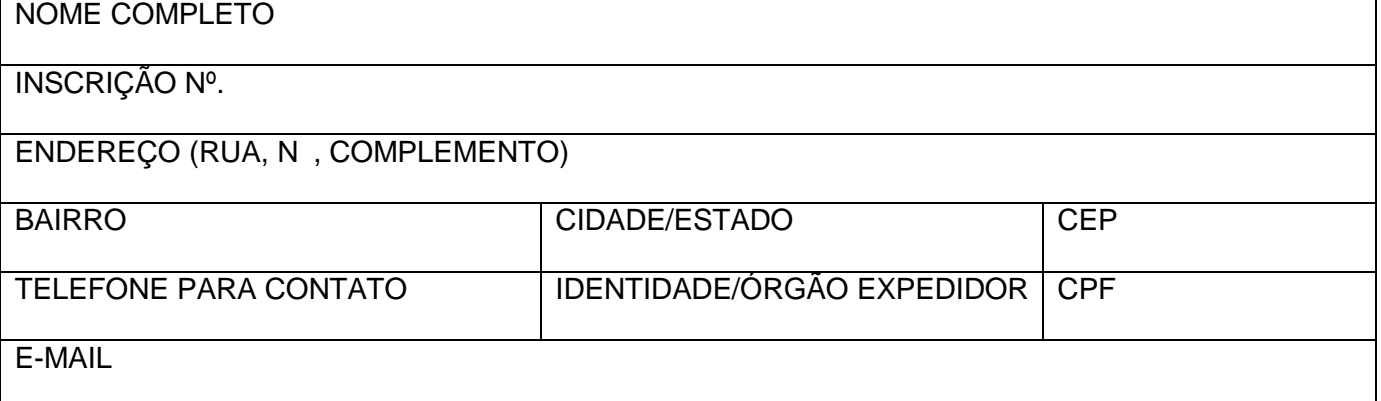

O(a) candidato(a) acima identificado(a), tendo em vista os dispositivos constantes do Edital nº 001/2016 – PREFEITURA MUNICIPAL DE SANHARÓ – PE , de de 2015 relativo ao Concurso Público de Provas para provimento de cargos efetivos, requer de V. Senhorias as providências necessárias para que lhe seja concedida a ISENÇÃO DA TAXA DE INSCRIÇÃO, para o que anexa a seguinte documentação:

# **TERMO DE CIÊNCIA**

Declaro estar ciente dos termos do EDITAL Nº 001/2016 – PREFEITURA MUNICIPAL DE SANHARÓ

- PE, de 15 de janeiro de 2016, e de que minha solicitação somente será aceita se eu me enquadrar em uma das categorias nele especificadas e entregar os documentos solicitados, de acordo com a categoria escolhida, nos horários e locais especificados no Edital

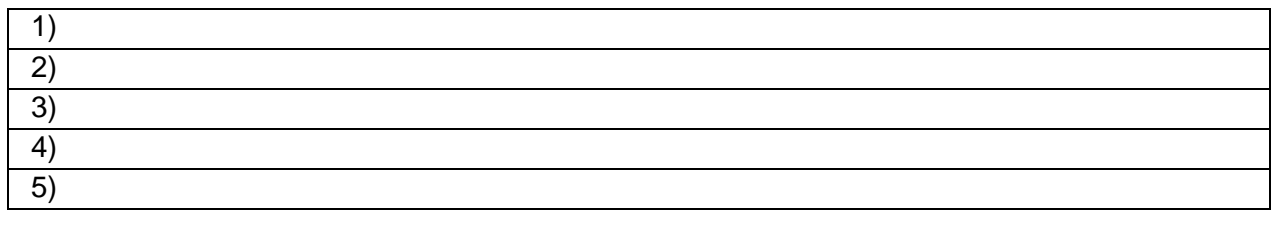

SANHARÓ (PE) de de 2016

\_\_\_\_\_\_\_\_\_\_\_\_\_\_\_\_\_\_\_\_\_\_\_\_\_\_\_\_\_\_\_\_\_\_\_\_\_\_\_\_\_\_\_\_\_\_ ASSINATURA DO CANDIDATO